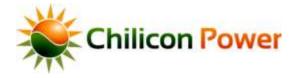

# **CHILICON POWER GATEWAY**

#### Visual User Manual

# GATEWAY

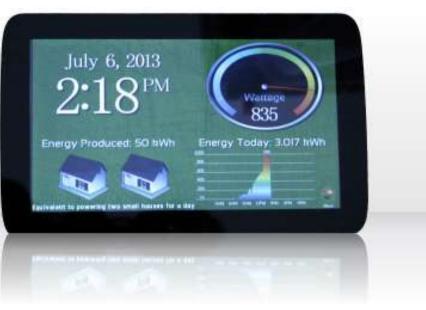

#### TABLE OF CONTENTS

- Introduction
- <u>Specifications</u>
- Quick Start Guide
- In-Wall Installation
- <u>Configuring Microinverter Extended Ranges</u>
- PLC Advanced Modes
- Wireless Power Meter Installation (accessory)
- <u>Performing Microinverter Firmware Upgrade</u>

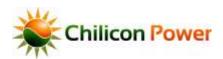

The CP-GATEWAY is a user interactive device the serves multiple roles in the lifecycle of a solar photovoltaic installation and also provides extensions to access zWave enabled wireless peripherals. In relation to Chilicon Power microinverters, the CP-GATEWAY performs the following functions:

- Securely communicate with inverters and provide graphical feedback of current PLC line conditions
- Graphically represent PV module configuration and > 20 data fields associated with each inverter
- Relay data with cloud.chiliconpower.com
- Is remotely upgraded by Chilicon servers
- Performs inverter remote upgrades
- Displays PV array energy production information

The Chilicon Power communication stack employs advanced forward error correction and encryption. The system also implements a multi-rate physical layer that automatically adjusts throughput to maintain link reliability.

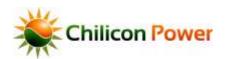

#### **S**PECIFICATIONS

| INPUT (AC) |  |
|------------|--|
| 120V       |  |

| 120V                                       | Neutral and Phase                                   |  |  |  |
|--------------------------------------------|-----------------------------------------------------|--|--|--|
| MECHANICAL DATA                            |                                                     |  |  |  |
| Ambient temperature range                  | $-40^{\circ}$ C to $+65^{\circ}$ C                  |  |  |  |
| Dimension (W x H x D) including connectors | 8.5" x 6" x 1.75" (or x 0.2" if flush mount to wall |  |  |  |
| Weight                                     | 0.63 kg (1.4 lbs)                                   |  |  |  |
|                                            | Indoor by default / Outdoor with additional         |  |  |  |
| Enclosure rating                           | NEMA 4x enclosure                                   |  |  |  |
| FEATURES                                   |                                                     |  |  |  |
| Communication                              | Power line (130.2 kHz carrier)                      |  |  |  |
| Monitoring                                 | Free monitoring via gateway or online software      |  |  |  |
| Compliance                                 | FCC 15 Part B, CISPR 22 Class B                     |  |  |  |

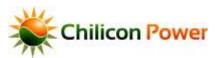

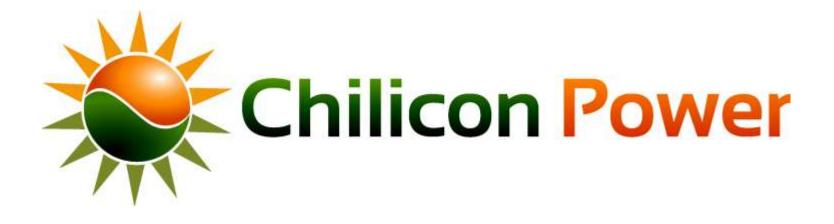

# **QUICK START GUIDE**

HOME PAGE: AFTER GATEWAY BOOTS

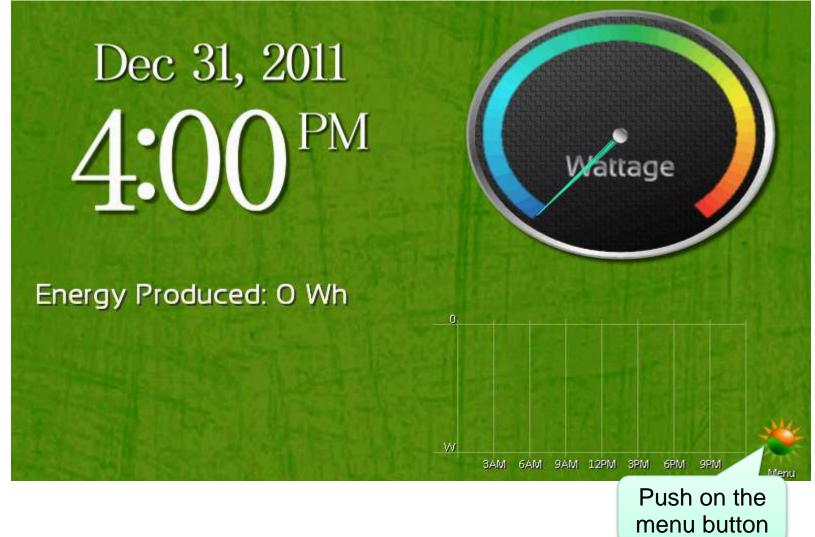

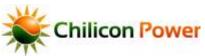

## **USER MENU PAGE**

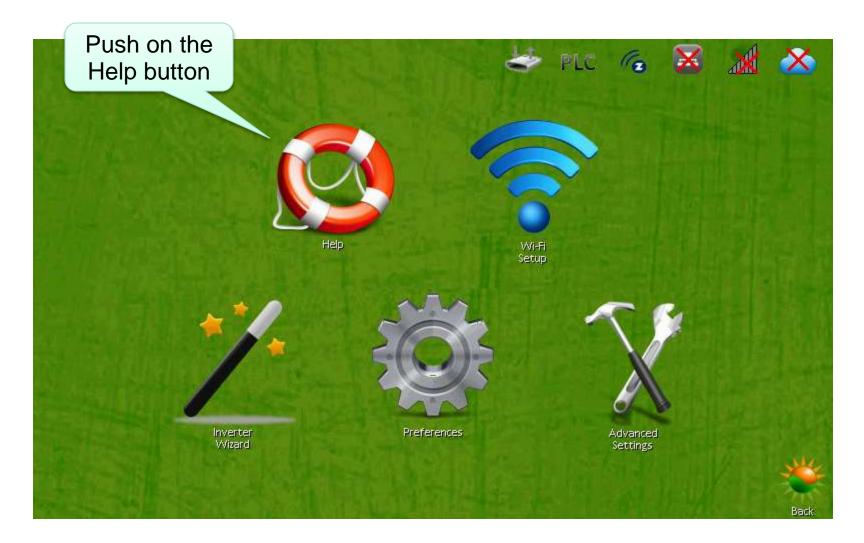

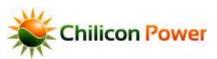

7

#### **ON SCREEN HELP PAGES**

#### (INCASE YOU DON'T HAVE THIS DOCUMENT WITH YOU AT JOB SITE)

#### Step 1: Gateway Configuration

- Start by setting up Wi-Fi or plugging in Ethernet cable.
- To configure Wi-Fi choose the network you would like to associate with:
- Enter the pass phrase and click done.
- To assist in entering the pass phrase, check the
- 'Pass Phrase Visible' box.
- After the Successfully Joined Network' message is
- displayed, click Close
- The Network connection is now completed!

#### Step 2: Find a good socket

- Push on the Advanced Settings icon and select the Survey Socket icon.
- Click the checkbox for Split Phase or Tri-Phase.
- (Most residential systems are split phase).
- Click View Stats.
- Confirm that at least one of the PLC success rates
- is > 90%. If not > 90%, try another socket.

#### Step 3: Connecting the Inverters

- Push on the inverter Wizard icon.
- There, enter the number of microinverters installed and click start.
- The Gateway will automatically discover and bind the microinverters.
- A success message will appear when all micros are connected to the Gateway.

#### Step 4: Cloud Setup

- This step is to allow the Gateway to connect to the Cloud.
- Press Advanced Settings and push on Cloud Setup.
- Obtain and write down the 8 digit
- "Authentication Code". This code must be used within
- 30 days to link the Gateway to your Cloud account.
- Within 30 days you can then register this Gateway
- on the online portal.

#### Step 5: Configure the Array Layout

- To configure the layout of the array for the first time, press on the gauge in the top right portion of the home screen:
- Then select the "Setup" button and choose "Add". Fill out the form and enter ok.
- You can then arrange the individual panels by selecting "Arrange" icon.

More support can be obtained online or by contacting Chilicon Power by phone or email. at (714) 878 6648 or info@chiliconpower.com

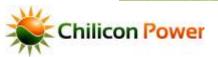

#### WIFI CONNECTIVITY

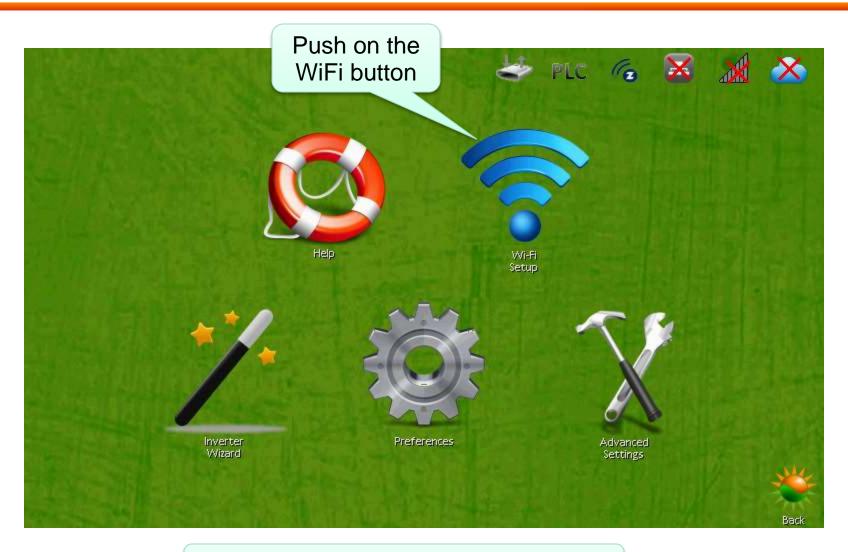

Skip this step if Ethernet is connected

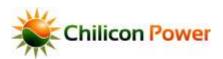

#### CHOOSE, ENTER PASSWORD, AND JOIN WIFI NETWORK

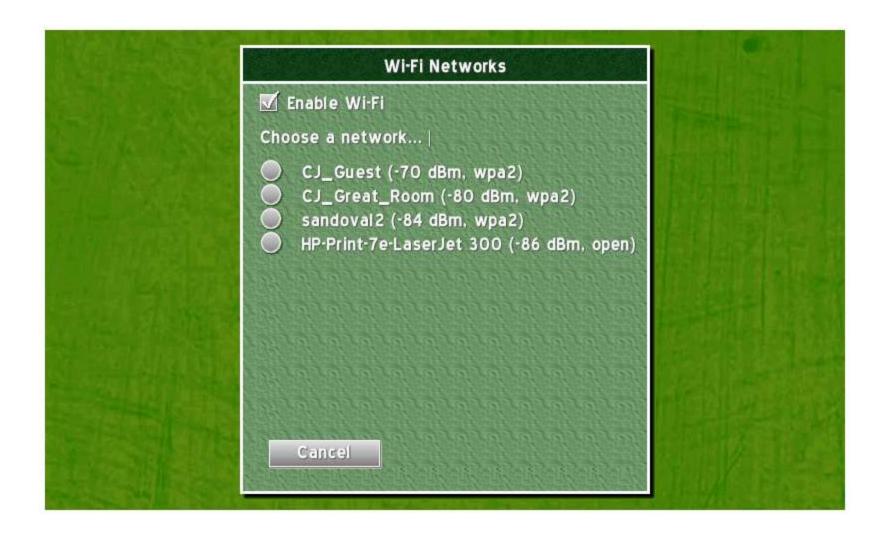

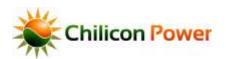

## **CONNECTING INVERTERS**

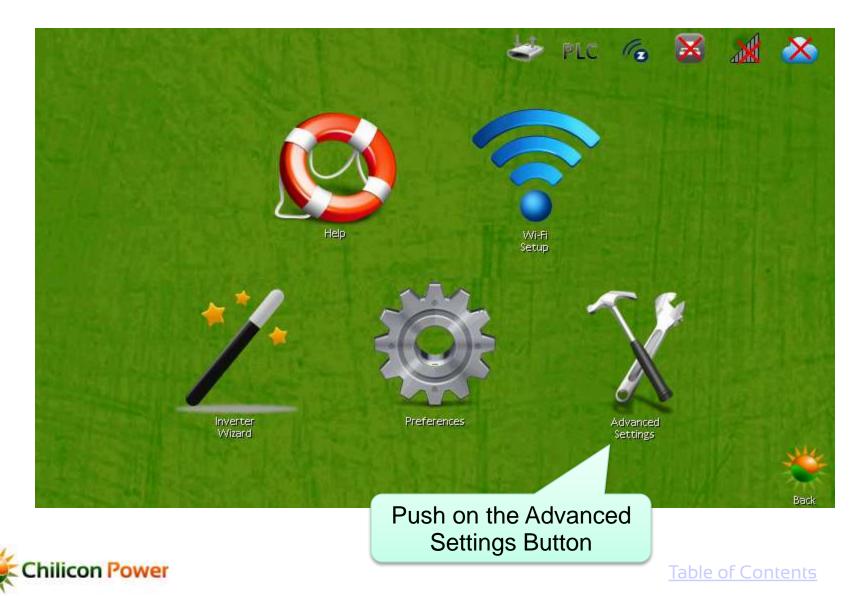

#### **TEST THE PLUG**

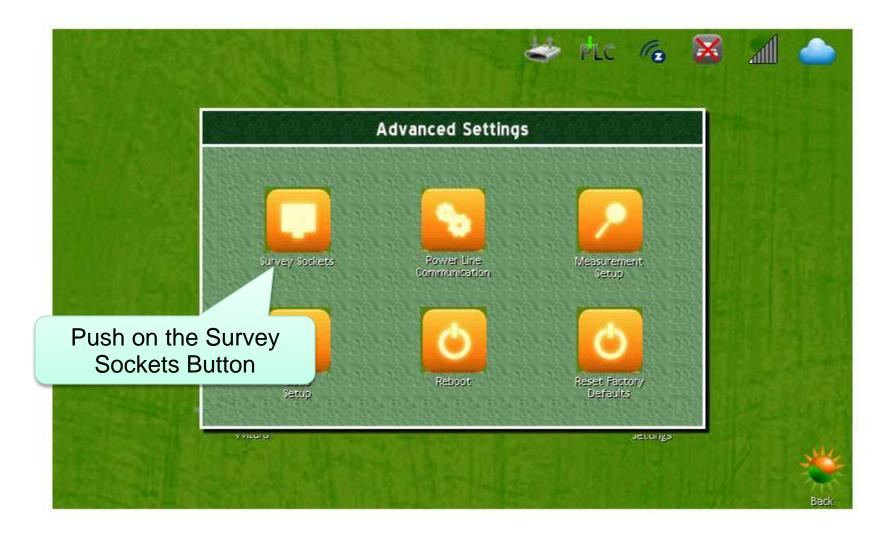

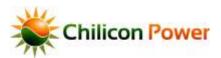

#### **TEST THE PLUG**

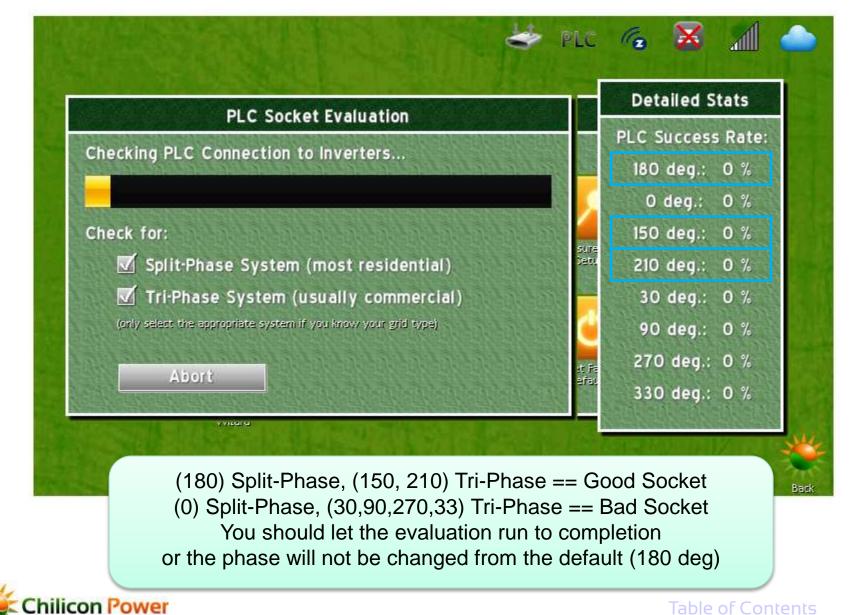

### **CONNECTING INVERTERS**

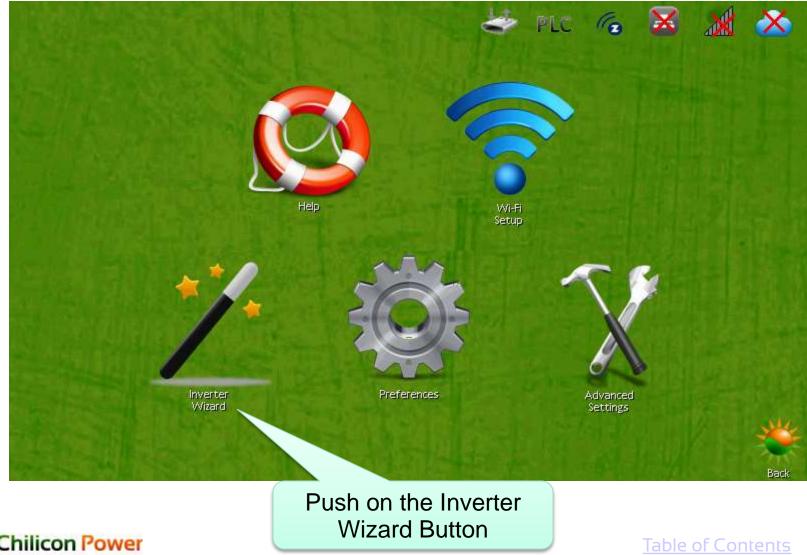

14

## **CONNECTING INVERTERS**

| Number of microinverter Con                 | nection To Gateway | <b>EXAMPLAN</b> |
|---------------------------------------------|--------------------|-----------------|
| Start                                       | Clos               | 5 C)            |
| Status Report<br>Number of microinverters c | onnected: 20       |                 |
| Auto Discovery: Inactive                    |                    |                 |

Enter the number of inverters installed, and hit Start

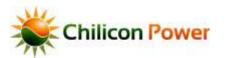

#### **CONNECTING TO CLOUD.CHILICONPOWER.COM**

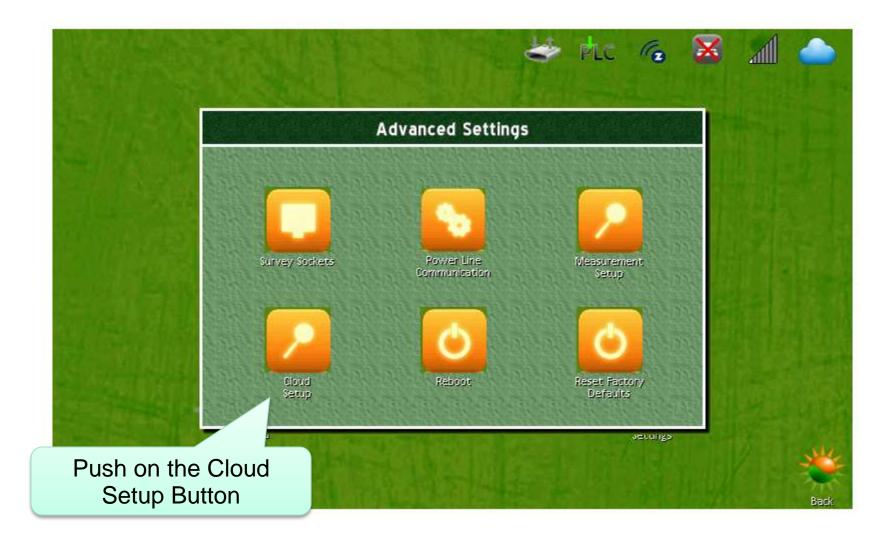

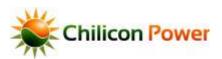

#### **CLOUD ACCESS CODE**

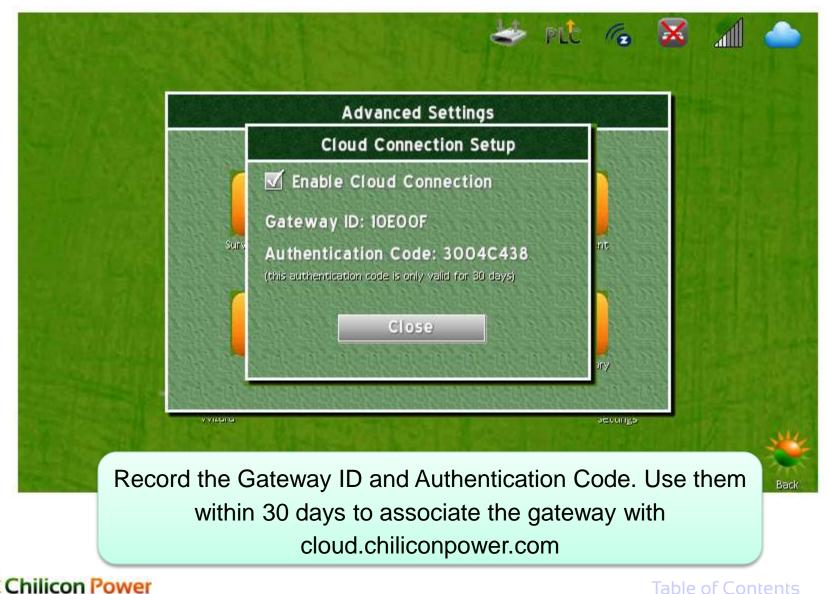

**Table of Contents** 

17

## SETTING UP ARRAY DISPLAY

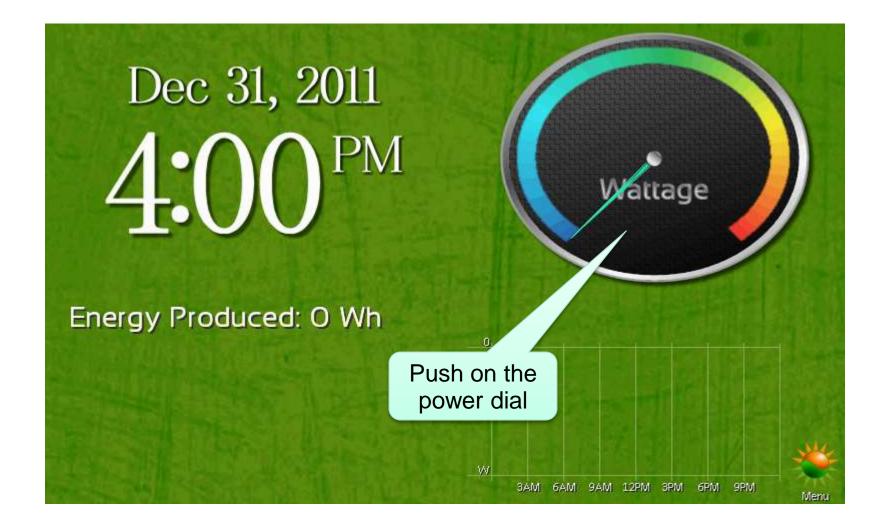

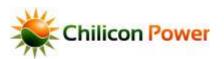

## SETTING UP ARRAY DISPLAY

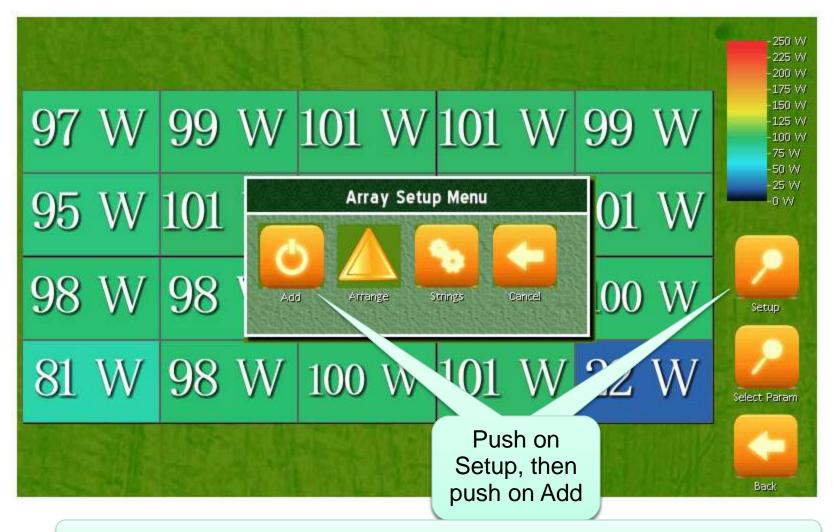

After pushing add, read the on screen information to draw the array.

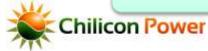

#### **SELECTING PARAMETER TO DISPLAY**

|      |       |      |                                                                       |   | 1   | 1 |     |   | -250 W<br>-225 W<br>-225 W<br>-200 W         |
|------|-------|------|-----------------------------------------------------------------------|---|-----|---|-----|---|----------------------------------------------|
| 97 W | 99 V  | V 10 | 01 V                                                                  | N | 101 | W | 99  | W | -150 W<br>-125 W<br>-100 W<br>-75 W<br>-50 W |
| 95 W | 101 \ | N 99 | 9 V                                                                   | V | 99  | W | 101 | W | -25 W<br>-0 W                                |
| 98 W | 98 V  | V 10 | 00 V                                                                  | N | 102 | W | 100 | W | Setup                                        |
| 81 W | 98 V  | V 10 | 00 V                                                                  | N | 101 | W | 22  | W | Select Param                                 |
| 1    |       | The  |                                                                       |   |     |   |     |   | Back                                         |
|      |       |      | Push on Select Param to<br>change the inverter<br>parameter displayed |   |     |   |     |   |                                              |

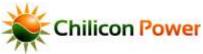

Table of Contents

20

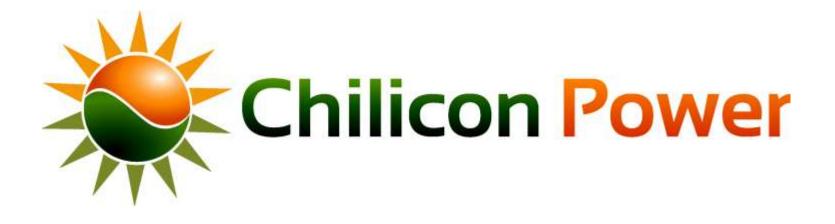

## **IN-WALL INSTALLATION**

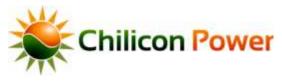

#### Front view when placed

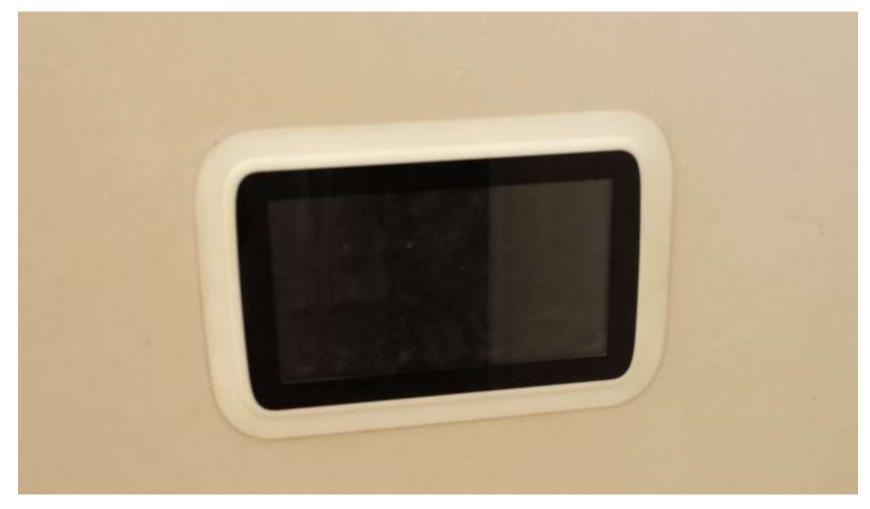

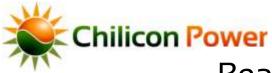

# Rear View when Placed (if you could see from inside the wall)

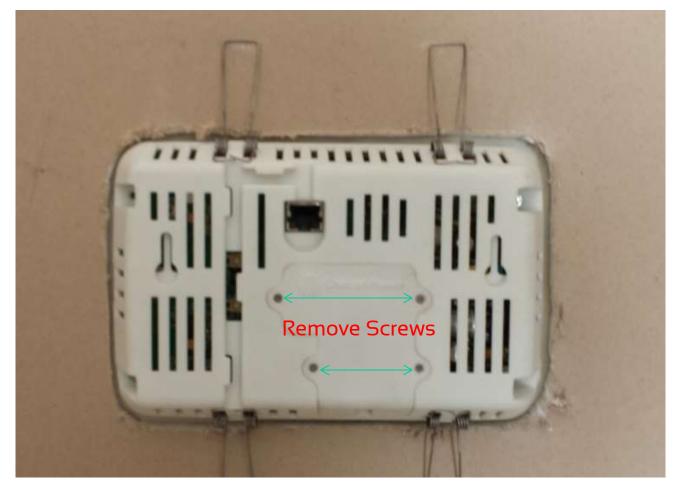

Open rear panel, remove plug and wire in ROMEX before placing in *wall.* Then Replace rear panel and screws.

<u>iable of ConterIIS</u>

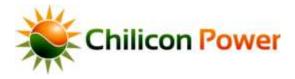

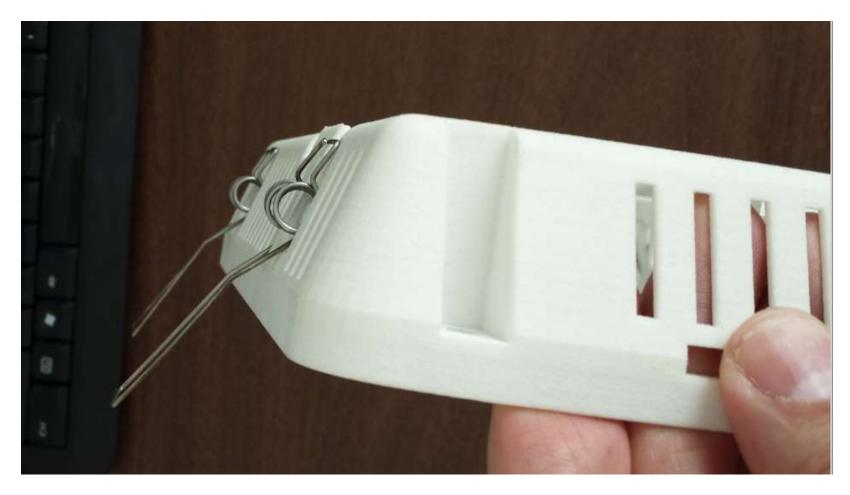

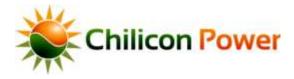

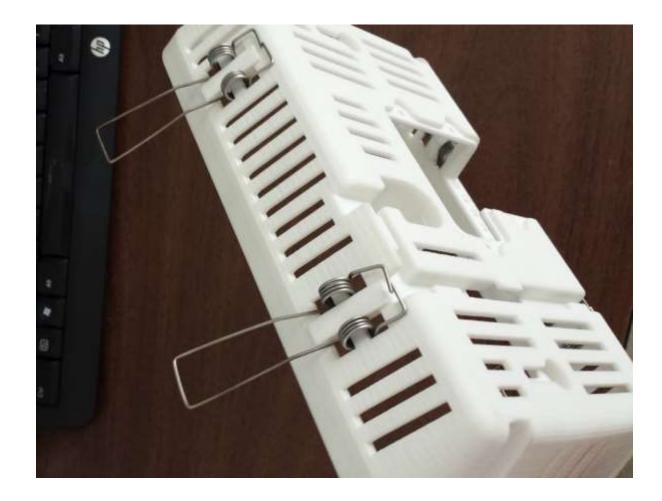

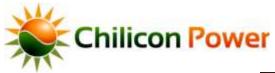

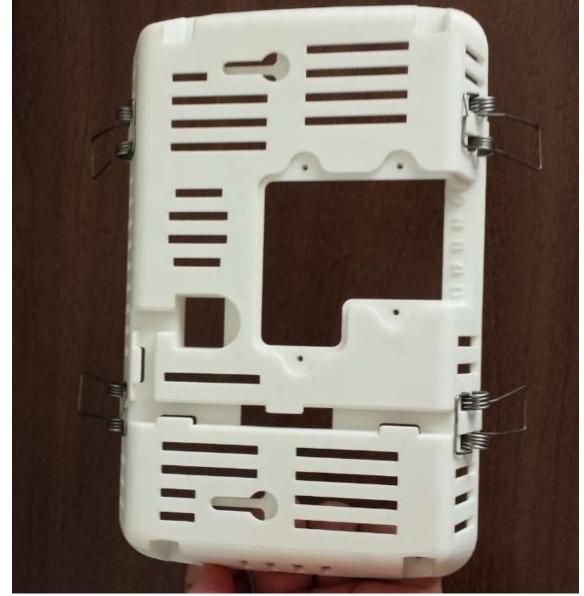

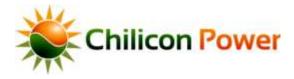

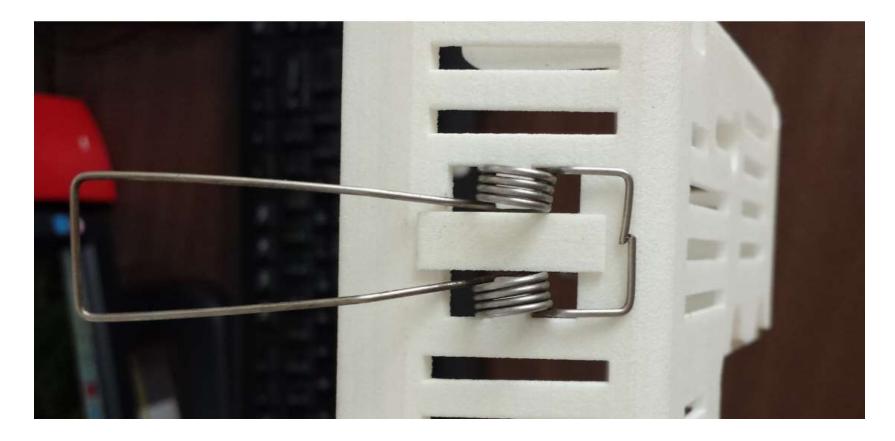

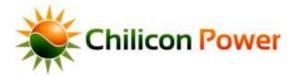

#### Step2: Wall Hole

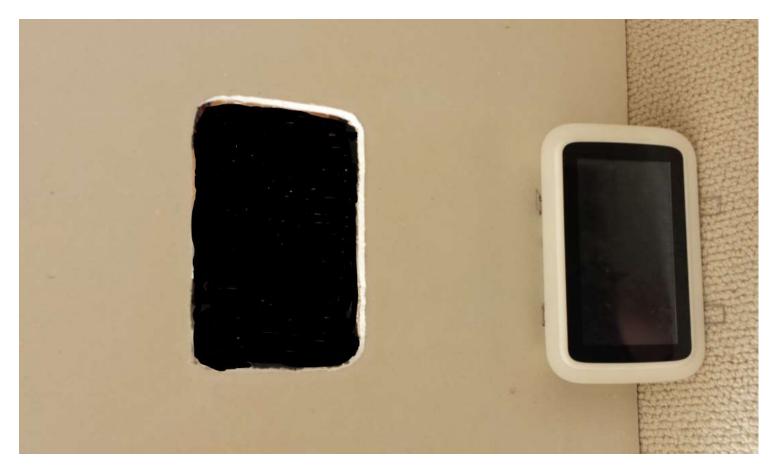

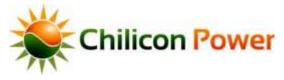

#### Step3: Lower pair of springs placed first

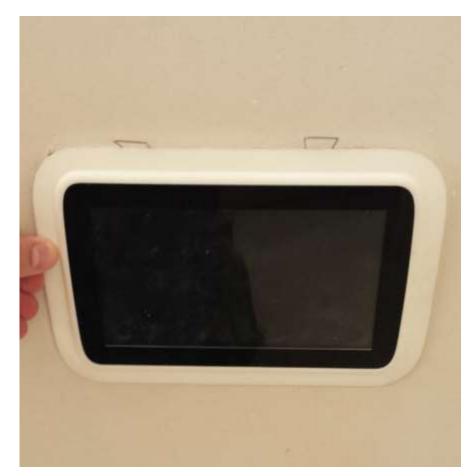

Warning! Make sure removable rear socket is connected to ROMEX and plugged into unit, and rear cover is fixed back in place, before installing in wall

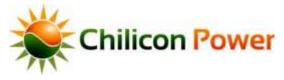

#### Step4: Retract and place upper pair of springs

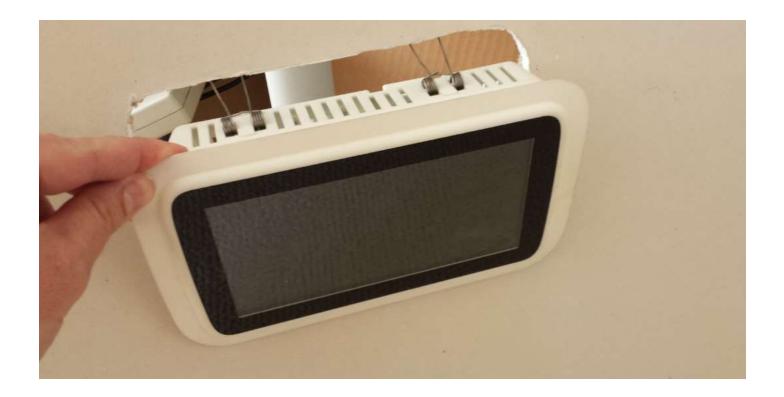

Warning! Make sure removable rear socket is connected to ROMEX and plugged into unit, and rear cover is fixed back in place, before installing in wall

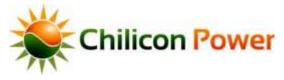

#### Step5: Let unit come to rest inside wall

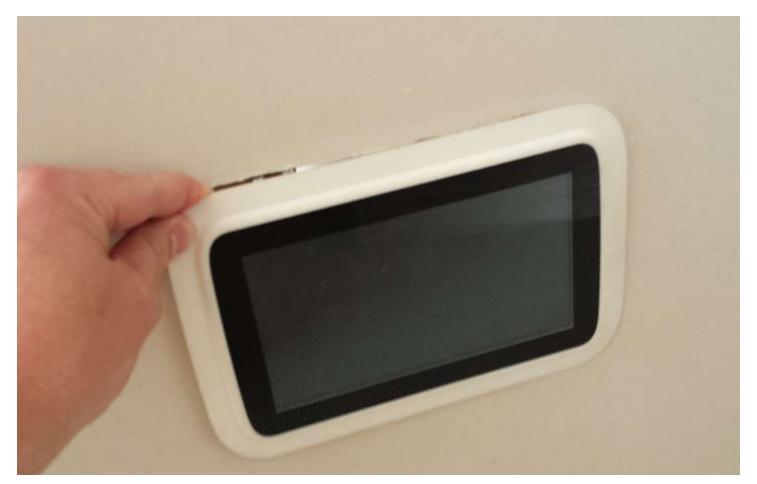

Warning! Make sure removable rear socket is connected to ROMEX and plugged into unit, and rear cover is fixed back in place, before installing in wall

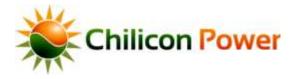

#### **Rear View Detail**

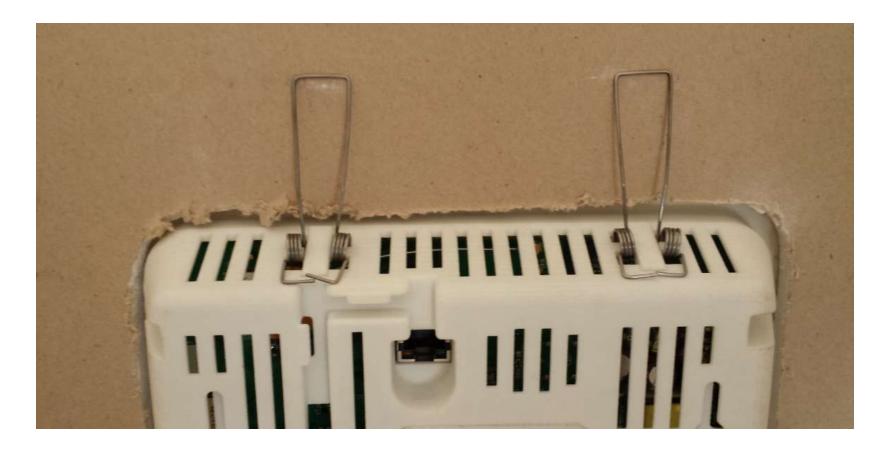

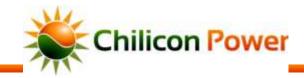

#### **Rear View Detail**

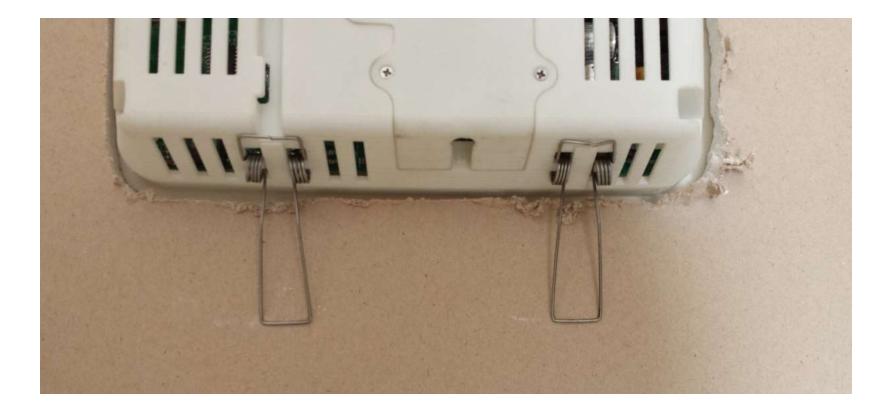

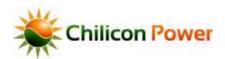

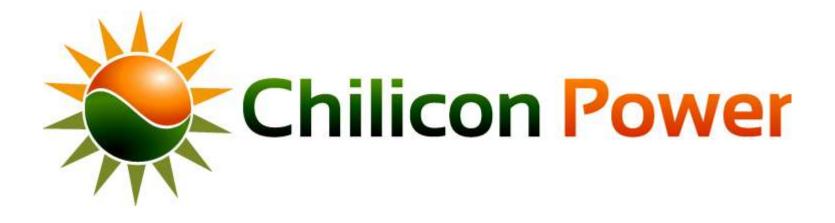

# CONFIGURING MICROINVERTER EXTENDED RANGES

## **CONFIGURING MICROINVERTER EXTENDED RANGES**

- The following slides show the step-by-step instructions to enable (forever) extended AC voltage and frequency ranges on the micros bound to the gateway
- Prerequisite:
  - Gateway powered up
  - All microinverters connected to the Gateway and communicating with it
- The procedure takes about 2 minutes if the power line communication link is good.
- The next slides show instructions. Note that the bubbles point to the region of the screen where the user has to push with his finger.

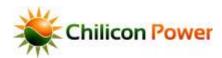

#### **GATEWAY HOME SCREEN**

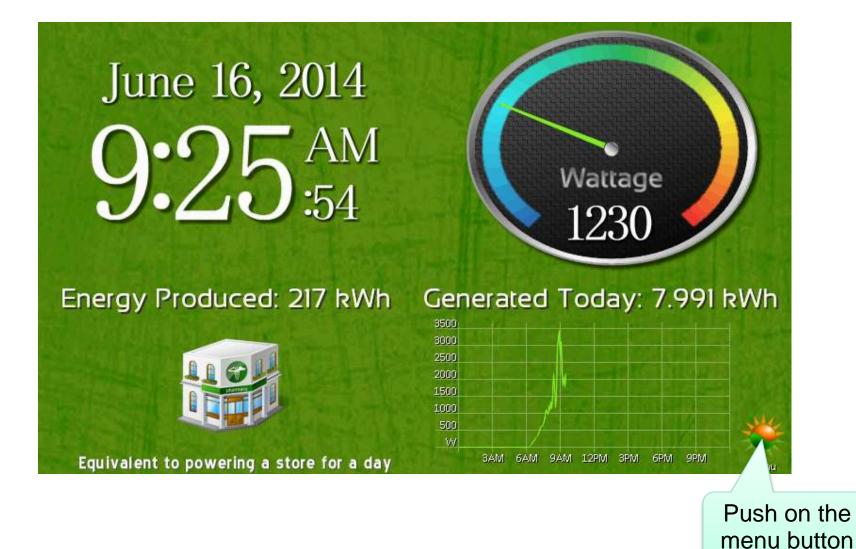

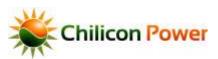

Push in the very top-left corner of the screen to bring up the DEV menus

#### **SETTING SCREEN**

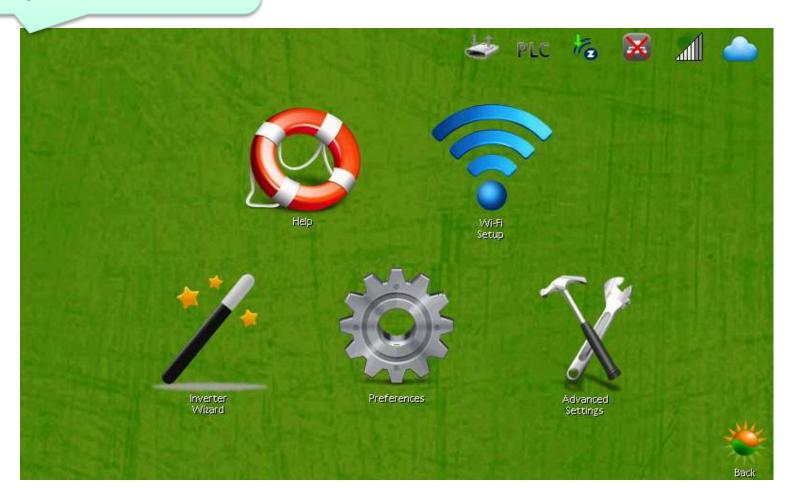

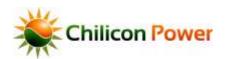

## **PASSWORD ENTRY**

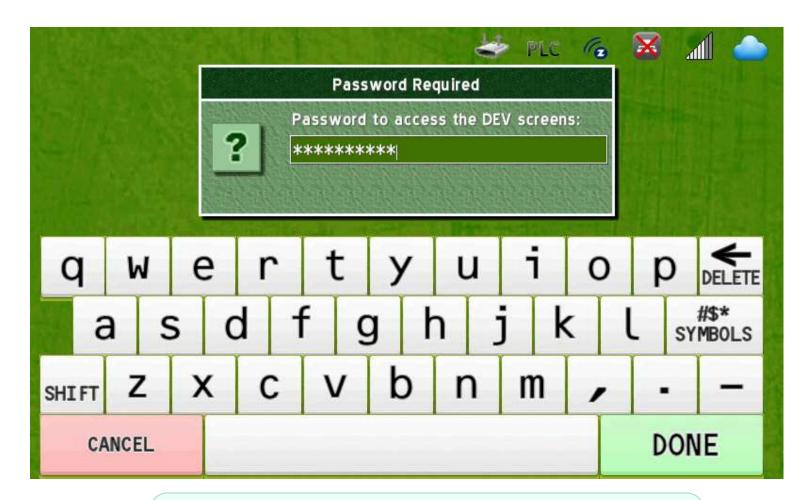

A password prompt appears to gate access to the DEV menus. Enter the password "revolution" (10 letters) to access the DEV menus.

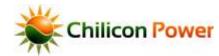

Table of Conter

38

#### **DEV MENUS**

| Firmware Build 3730                                                                                         | Inverter Build 163                                                                 |
|----------------------------------------------------------------------------------------------------|------------------------------------------------------------------------------------|
| Jptime: 2 days, 21:52:47<br>⊓sTicks: 1006270091                                                             | # Memory Chunks: 470<br>Heap Top: DxADFF7000                                       |
| irmware: 3730<br>ilesystem: 1151                                                                            | Heap Lowest: 0xADA8499C<br>Heap Bottom: 0xAD1771C8                                 |
| rid Voltage Avg.: 121.7 Vrms<br>rid Voltage Inst.: 121.7 Vrms<br>rid Voltage Max.: 124.7 Vrms               | Free Heap Lwst: 0x70D7D4<br>Heap Avail.: 7534 kB<br>Heap Usage: 7312 kB (49% full) |
| rid Voltage Min.: 117.3 Vrms                                                                                | Stack Available: 11520 bytes                                                       |
| rid Avg. Freq.: 60.024 Hz<br>rid Period: 16.66937 ms<br>rid Avg. Jitter: 1.7 us (Max: 360.2 us)             | PROCESS TIMING:<br>Process Name CPU Total (s) Max (us)<br>Frame IRd 22% 4959 14    |
| lyback PWM: 44.14%                                                                                          | Systick IR0 02% 304 169<br>MCI IR0 00% 0 2<br>DMA IR0 00% 0 4                      |
| 6/16/2014 09:27:25 Monday                                                                                   | LCD IR@ 75% 18346 142878<br>RTC IR@ 00% 2 27                                       |
| extKeyEventToStore: 31<br>apacitiveTouchI2cTimeoutCount: D<br>aveInv File: D ms<br>S Last Wait Time: 114 ms | ENET-IR@ 00% 0 0<br>Cron 00% 31 406887<br>Wi-Fi 00% 75 34458<br>Wired EMAC 00% 7 8 |
| S Write (last/max): 228 ms / 439 ms<br>S Read (last/max): 199 ms / 199 ms<br>S Reset Count: 7               | lwIP stack 00% 89 4788<br>Controller 00% 47 2544294<br>Model 00% 38 54             |
| iFi Reset Count: D                                                                                          | BG Tasks 00% 744 300995<br>Watchdog 00% 39 5                                       |
| ain() Timing (last/avg/max) Emsl: D.D. D.4, 4966                                                            | zWave 00% 243 2706966                                                              |
| 0 5 8 5 5                                                                                                   | 5                                                                                  |
| Clear Stats OOK Menu IP Menu Filesystem tings                                                               | Tests Console Z-Wave New Firmware User Menu                                        |

Select the Settings Menu

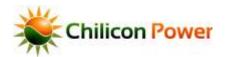

### **DEV SETTINGS MENU – DISABLE POLLING**

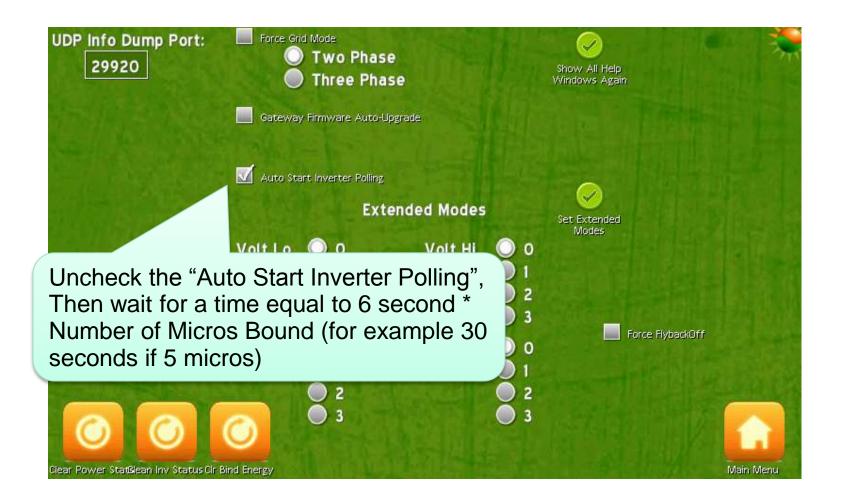

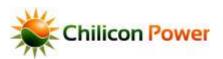

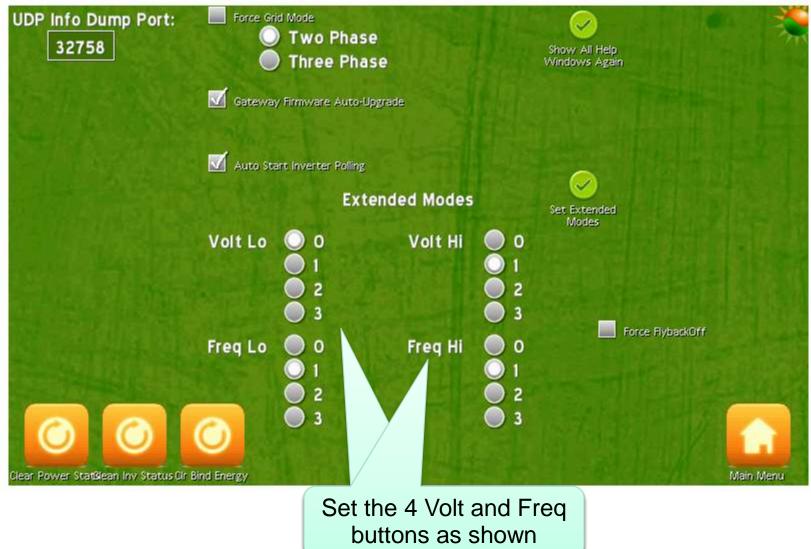

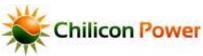

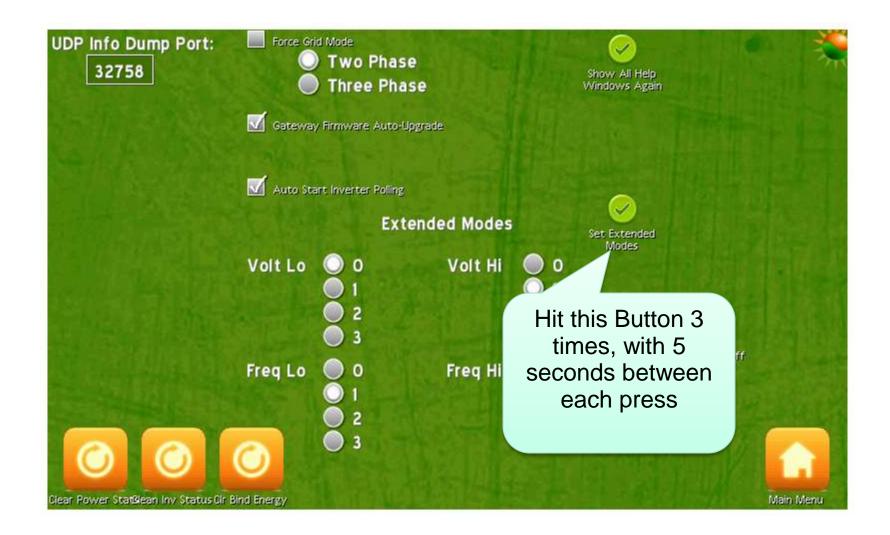

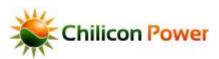

### **DEV SETTINGS MENU – DISABLE POLLING**

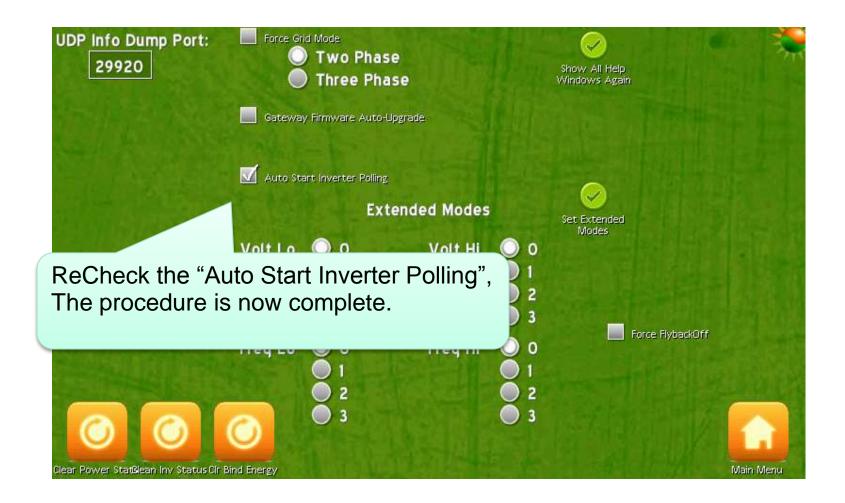

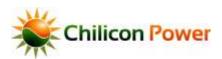

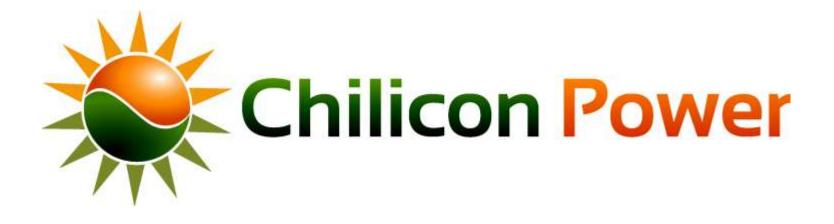

# **PLC ADVANCED MODES**

Table of Contents

In some cases it's useful to get a more detailed view of power line communication operation and/or to fine-tune power line communication settings. Functionality provided by the gateway for this includes:

- Communication rate and phase offset adjustment settings
- Communication quality measurements
- Communication noise oscilloscope view
- Communication packet view
- Manual Inverter Discovery and Binding
- Changing the gateway default Local or Global ID

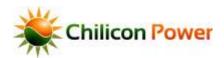

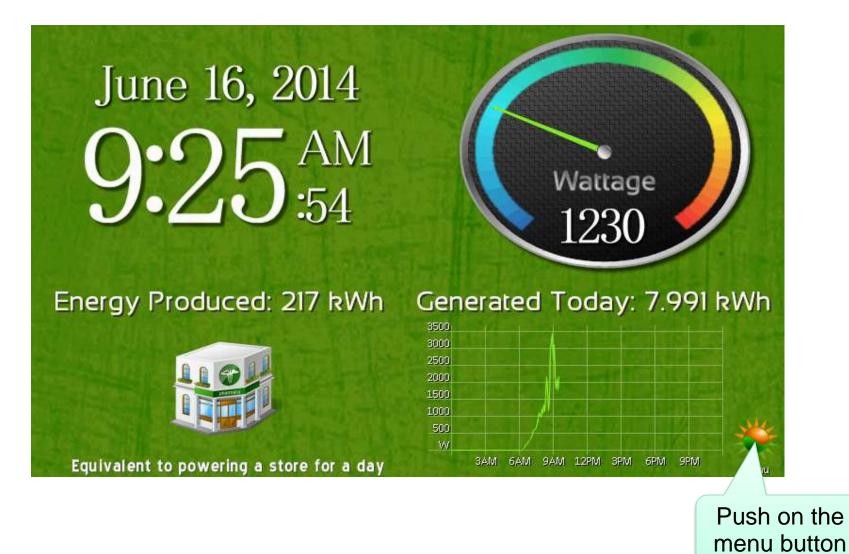

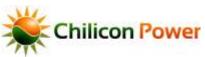

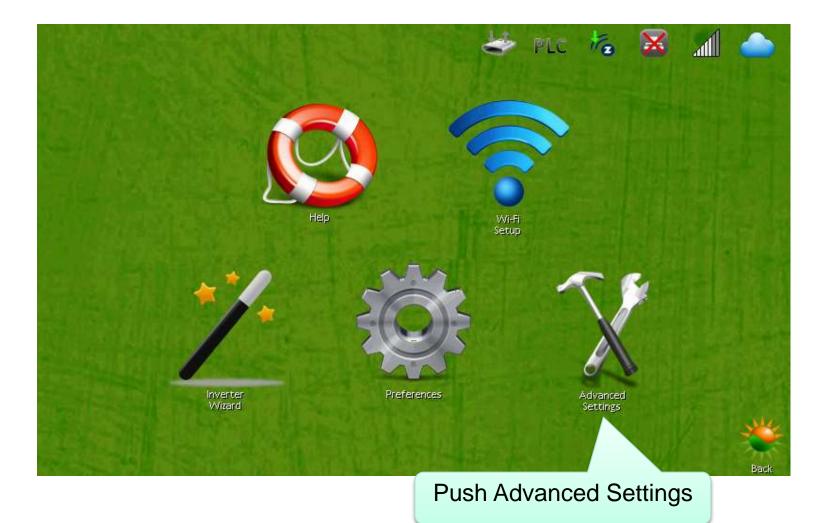

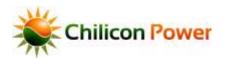

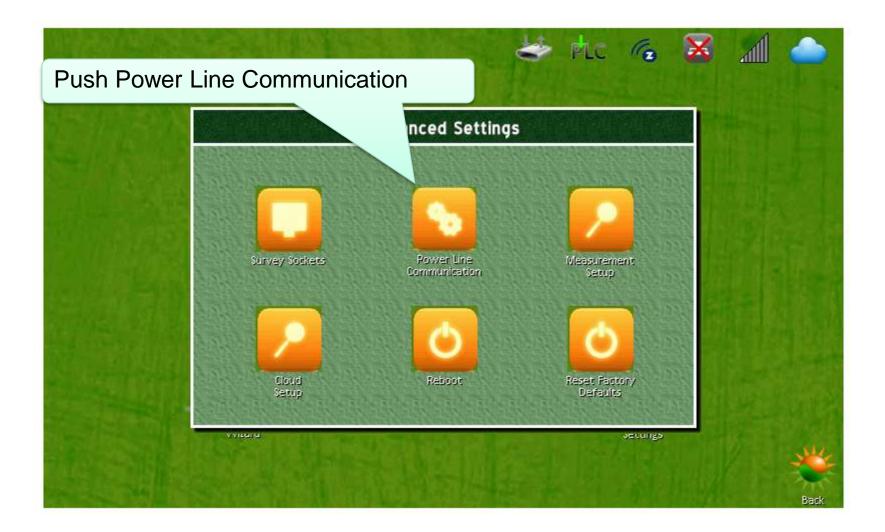

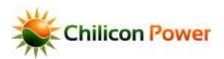

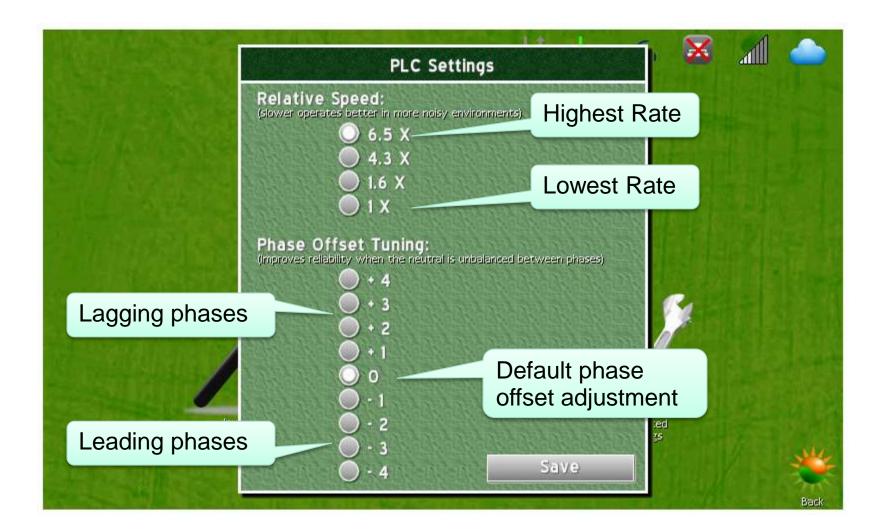

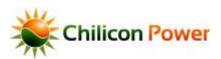

Push in the very top-left corner of the screen to bring up the DEV menus

# VIEWING LINK QUALITY MEASUREMENTS

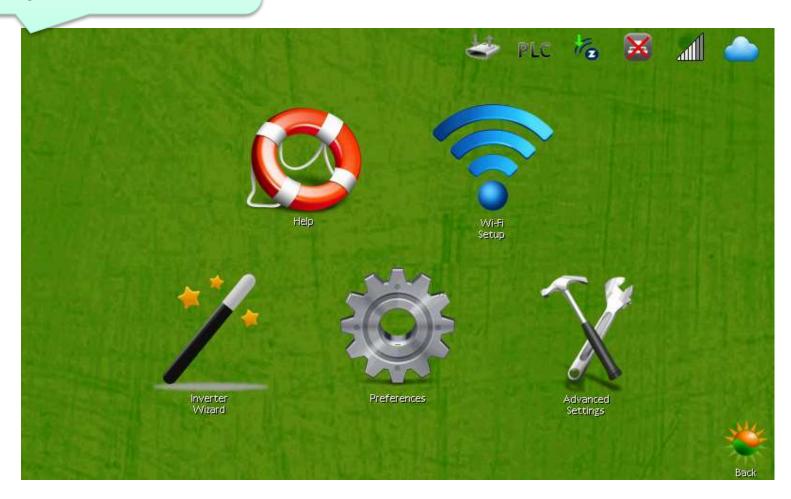

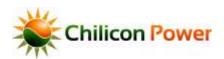

# VIEWING LINK QUALITY MEASUREMENTS

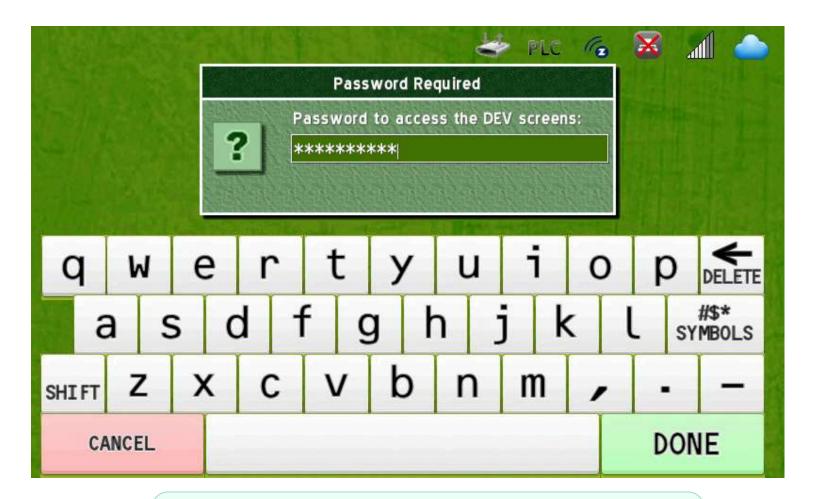

A password prompt appears to gate access to the DEV menus. Enter the password "revolution" (10 letters) to access the DEV menus.

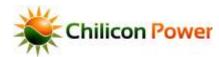

Table of Conten

51

#### VIEWING LINK QUALITY MEASUREMENTS

| 🛸 Firmware Build 3754                                                                                                    | Inverter Build 166 🛛 🔅 🛬                            |
|----------------------------------------------------------------------------------------------------|-----------------------------------------------------|
| Gateway ID: OxOOLOEOOF                                                                                                    | RAM MEMORY:                                         |
| Uptime: O days, 1:45:12                                                                                                    | # Memory Chunks: 471                                |
| msTicks: 25249243                                                                                                    | Heap Top: 0xAOFF7000                                |
| Firmware: 3754                                                                                                    | Heap Lowest: DxAD88499C                             |
| Filesystem: 1151                                                                                                    | Heap Bottom: DxAD1771C8<br>Free Heap Lwst: Dx7DD7D4 |
| Grid Voltage Avg.: 122.1 Vrms                                                                                                    | Heap Avail.: 7730 kB                                |
| Grid Voltage Inst.: 122.1 Vrms                                                                                                    | Heap Usage: 7117 kB (47% full)                      |
| Grid Voltage Max.: 122.3 Vrms                                                                                                    |                                                     |
| Grid Voltage Min.: 121.9 Vrms                                                                                                    | Stack Available: 11064 bytes                        |
| Grid Avg. Freq.: 60.024 Hz                                                                                                    | PROCESS TIMING:                                     |
| Grid Period: 16.66545 ms                                                                                                    | Process Name CPU Total (s) Max (us)                 |
| Grid Avg. Jitter: D.5 us (Max: 1.9 us)                                                                                                    | Frame IRA 21% 1 50                                  |
| A set of the set of the set of | Systick IRA D1% D 168                               |
| Flyback PWM: 44.14%                                                                                                    | MCI IRQ DD% D 3                                     |
|                                                                                                    | DMA IRA DD% D 3                                     |
| 6/25/2014 18:37:11 Wednesday                                                                                                    | LCD IR@ 77% 3 63856                                 |
|                                                                                                    | RTCIR@ DD% D 24                                     |
| nextKeyEventToStore: 77                                                                                                    | ENET-IRQ DD% D D                                    |
| capacitiveTouchI2cTimeoutCount: D                                                                                                    | Cron 00% 0 36418                                    |
| saveInv File: 441 ms                                                                                                    | Wi-Fi 00% 0 4964                                    |
| FS Last Wait Time: 🛛 ms                                                                                                    | Wired EMAC DD% D 6                                  |
| FS Write (last/max): 4 ms / 489 ms                                                                                                    | lwIP stack DD% D 1123                               |
| FS Read (last/max): 2 ms / 0 ms                                                                                                    | Controller DD% D 69                                 |
| FS Reset Count: 2                                                                                                    | Model 00% 0 2                                       |
| WiFi Reset Count: D                                                                                                    | BG Tasks 00% 0 514905                               |
|                                                                                                    | Watchdog DD% D 4                                    |
| Main() Timing (last/avg/max) Emsl: 76.2, 8.4, 945                                                                                                    | zWave 00% 0 3312                                    |
| (a) (b) (b) (b) (b) (b) (b) (b) (b) (b) (b                                                                                                    |                                                     |
| Clear Stats OOK Menu IP Menu Filesystem Settings                                                                                                    | Tests Console Z-Wave New Firmware User Menu         |

#### Select the OOK Menu

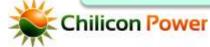

# LINK QUALITY AT GATEWAY

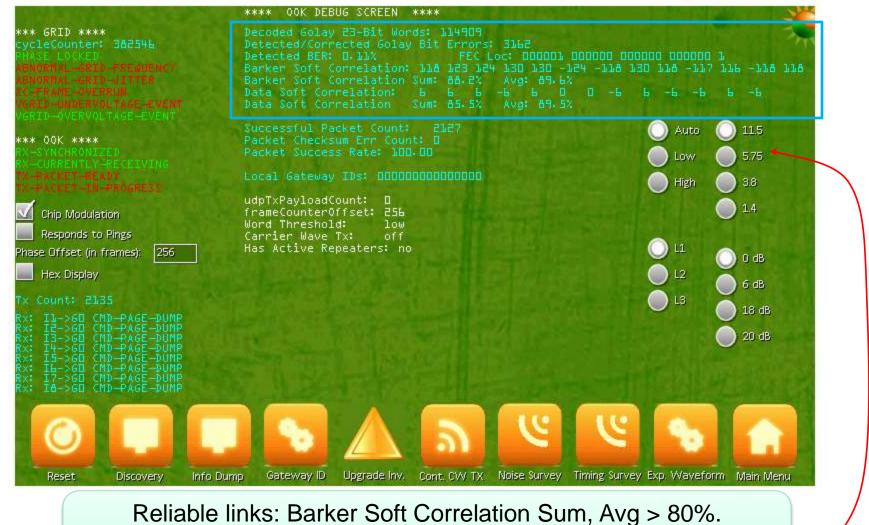

Reliable links: Barker Soft Correlation Sum, Avg > 80%. Data Soft Correlation Sum, Avg > 80% If lower, then decrease the default rate (11.5 to 5.75 for example)

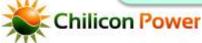

# LINK QUALITY AT INVERTERS

| PARAMETERS<br>Global ID<br>Power (W)<br>PV Voltage (V)<br>PV Current (A)<br>Input Power (W)<br>Total Energy (kWh)<br>Grid Voltage (Vrms)<br>Grid Voltage THD (%)<br>Grid Current THD (%)<br>Jitter Avg (us)<br>Jitter Max (us)<br>DC FETs Temp (C)<br>PCB Temp (C) | ID: 0<br>0×80000044<br>28.60<br>328.99<br>328.99<br>328.97<br>328.97<br>24.97<br>24.97<br>2.4.97<br>2. | ID: 1<br>DXADDOODCL<br>243224<br>34224<br>3443.5<br>3443.5<br>3443.5<br>3443.5<br>3443.5<br>3443.5<br>3443.5<br>3443.5<br>3443.5<br>3443.5<br>3443.5<br>3443.5<br>3443.5<br>3443.5<br>3443.5<br>3443.5<br>3443.5<br>3443.5<br>3443.5<br>3443.5<br>3443.5<br>3443.5<br>3445.5<br>3445.5<br>345.5<br>345.5 | OK INFO DUMP<br>ID: 2<br>DXADDODLA<br>29.492<br>313.4<br>313.4<br>24.02<br>313.4<br>24.02<br>24.02<br>0.02<br>0.02<br>0.02<br>0.02<br>0.02                                                                                                    | **** ID: 3<br>D×A000004£<br>29.39<br>3.50<br>104<br>321.0<br>24.5<br>4.60<br>0.00<br>40.1<br>34.4                                                                                                    | ID: 4<br>0×60000087<br>29.279<br>311.73<br>311.73<br>243.99<br>311.73<br>243.99<br>311.73<br>243.99<br>311.73<br>243.99<br>311.73<br>243.99<br>311.73<br>243.99<br>31.24<br>0.002<br>41.44<br>35.6 | ID: 5<br>0×40000068<br>24.377<br>24.377<br>311.5<br>243.4<br>243.4<br>24.4<br>24                                                                                                    | ID: 000000000000000000000000000000000000                                                                                                    |
|----------------------------------------------------------------------------------------------------|----------------------------------------------------------------------------------------------------|----------------------------------------------------------------------------------------------------|----------------------------------------------------------------------------------------------------|----------------------------------------------------------------------------------------------------|----------------------------------------------------------------------------------------------------|----------------------------------------------------------------------------------------------------|----------------------------------------------------------------------------------------------------|
| Total Harvest Time<br>firmwareVersionId<br>Hardware Revision<br>status<br>statusSave                                                                                                    | 76.03<br>10.5<br>60.5<br>40.5<br>HARVEST<br>9/44/463<br>42450<br>42450<br>45.16<br>52046<br>52046<br>10455<br>2443h04m525<br>2443h04m525<br>2455<br>24555<br>2455<br>2455<br>24555<br>24555<br>24555                                                                                                    | 63. 37<br>60. 5<br>60. 5<br>HARVEST<br>HARVEST<br>40111<br>40111 40111<br>40111 40111 40111 40111 40111 40111 40111 4011                                                                                                    | 76.08<br>10.5<br>60.0<br>HARVEST<br>3813<br>23613<br>17.59<br>50664<br>17.59<br>50664<br>1255m005<br>2459504m205<br>2459504m205<br>245950404m205<br>2459504m205<br>2459504m205<br>2459504m205<br>2459504m205<br>2459504m205<br>2459504m205<br>2459504m205<br>2459504m205<br>2459504m205<br>2459504m205<br>2459504m205<br>2459504m205<br>2459504m205<br>2459504m205<br>2459504m205<br>2459504m205<br>2459504m205<br>2459504m205<br>2459504m200000000000000000000000000000000000 | 76.23<br>10.5<br>62.0<br>HARVEST<br>8/28/336<br>25715<br>4104<br>13.76<br>53580<br>54404<br>14113<br>14113<br>14113<br>14113<br>14113<br>14113<br>14113<br>2497h45m565<br>2497h45m5655<br>2497h45m5655<br>2497h45000000000000000000000000000000000000 | 76.30<br>10.5<br>60.0<br>HARVEST<br>10/52/514<br>57711<br>4201<br>6.78<br>51A36<br>12851A36<br>12851A36<br>12851A36<br>12851A36<br>12851A36<br>12851A36<br>12851A36<br>1451<br>0450<br>0450        | 76.79<br>10.5<br>59.0<br>HARVEST<br>9/40/4365<br>29525<br>19/40/4365<br>40.17<br>50404<br>40.17<br>50404<br>140565<br>24014497565<br>24014497565<br>24014497565<br>24014497565<br>24014497565<br>24014457<br>24014457<br>24014457<br>24014457<br>24014457<br>24014455<br>24014457<br>24014455<br>24014455<br>2401455<br>2401455<br>2401455<br>2401455<br>2401455<br>2401455<br>2401455<br>2401455<br>2401455<br>2401455<br>2401455<br>2401455<br>2401455<br>2401455<br>2401455<br>2401455<br>2401455<br>2401455<br>2401455<br>2401455<br>2401455<br>2401455<br>2401455<br>2401455<br>24055<br>24055<br>24055<br>24055<br>24055<br>24055<br>240555<br>24055<br>240555<br>24055<br>24055<br>24055<br>240555<br>24055<br>24055<br>240 | 77.70<br>10.5<br>61.5<br>HARVEST<br>8/27/410<br>12257<br>64104<br>83.94<br>50446<br>10242<br>12051m45s<br>2477h17m25s<br>2477h17m25s<br>2477h17m25s<br>2451h<br>V65107426<br>0×86107426<br>0×86107426 |
| status2<br>status2Save<br>Last 00K Received<br>Sleep Time Left<br>Status: Automated In<br>Local Gateway ID: 0                                                                                                    | 90.92 94.22<br>Uimi25<br>10 Dump for                                                                                                    | 91.42 100.02<br>UIMU95<br>195<br>Inv 8:8000004(                                                                                                    | 90.9% 91.3%<br>UIMUES<br>385<br>(local ID 8)                                                                                                    | 45.4% 90.5%<br>Utmuis<br>444<br>string 0-9                                                                                                    | 91-42 66-92<br>Ulmuus                                                                                                    | 64. 62 91. 32<br>575<br>175                                                                                                    | 93.62 100.0X<br>545<br>50;                                                                                                    |
| List Polling Single Pr                                                                                                    | JII Cont. Pol                                                                                                    | Auto Pol                                                                                                    | Pri                                                                                                    | evious Page Next                                                                                                    | Page                                                                                                    | Page/Word                                                                                                    | OOK Menu                                                                                                    |

Reliable links: Data Soft Correlation Sum, Avg > 80%If lower, then decrease the default rate (11.5 to 5.75 for example)

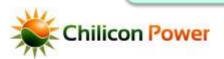

54

### **PLC O**SCILLOSCOPE VIEW

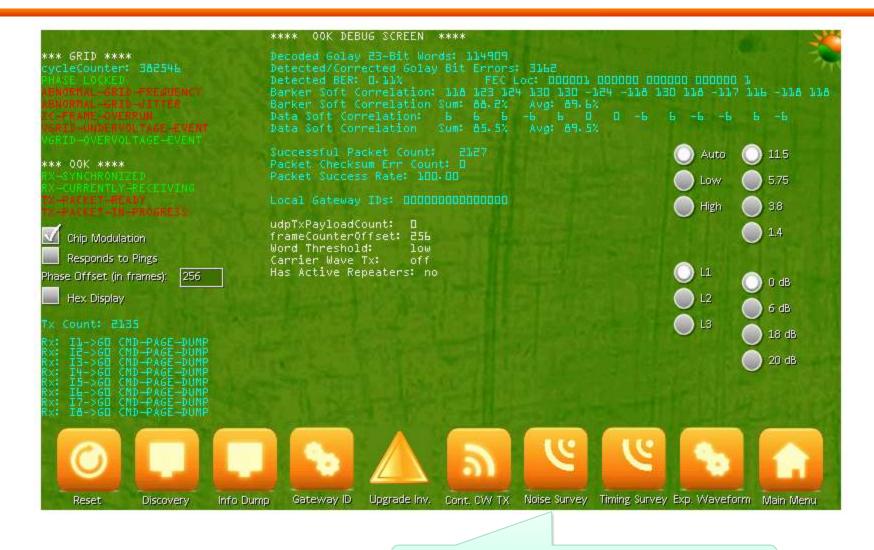

Press to see oscilloscope view

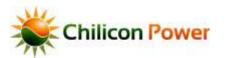

### **PLC OSCILLOSCOPE VIEW**

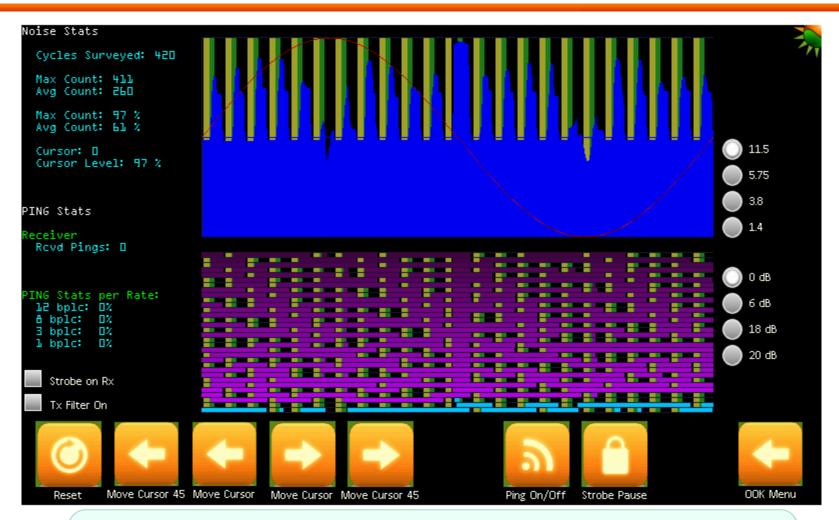

Displays the average carrier energy detected in one grid line cycle Interferers can be visualized when blue energy appears even when no transmission is occurring. Sinks can be visualized when no energy appears at some part of the cycle even though transmission is occurring.

Chilicon Power

#### **PLC PACKET VIEW**

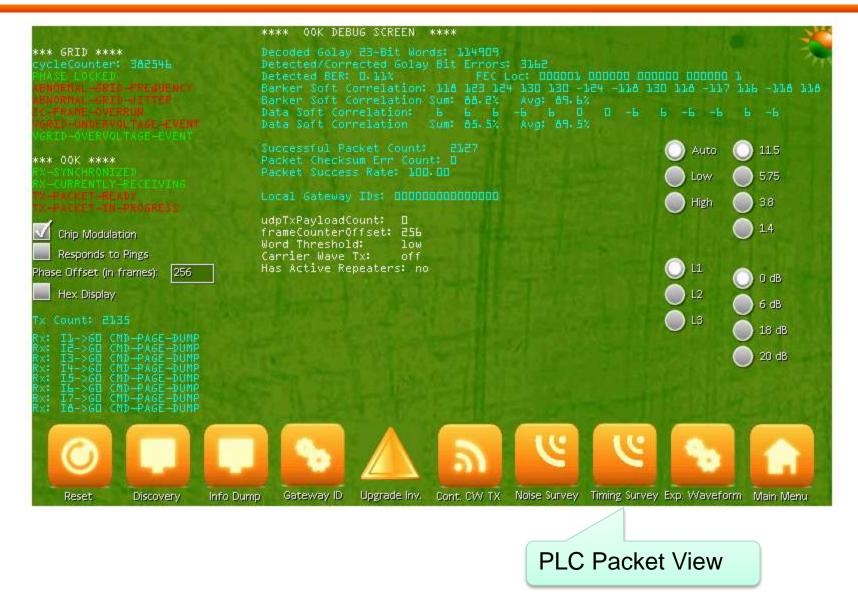

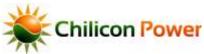

#### **PLC PACKET VIEW**

| Legend:<br>idle<br>Barker Code<br>from Inv<br>from This GWY<br>from Other Gwy<br>Checksum Valid<br>Checksum Error | - RY: T15-SGI | CMD-PAGE-DUMP<br>CMD-PAGE-DUMP<br>CMD-PAGE-DUMP<br>CMD-PAGE-DUMP<br>CMD-PAGE-DUMP<br>CMD-PAGE-DUMP<br>CMD-PAGE-DUMP<br>CMD-PAGE-DUMP |  | Pause | OOK Menu |
|----------------------------------------------------------------------------------------------------|---------------|----------------------------------------------------------------------------------------------------|--|-------|----------|

Packets fields being decoded by the gateway are displayed in real time, each small rectangular 'cell' is one grid line cycle of time. The legend on left color codes the part of the packet that is being decoded.

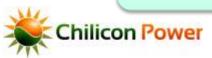

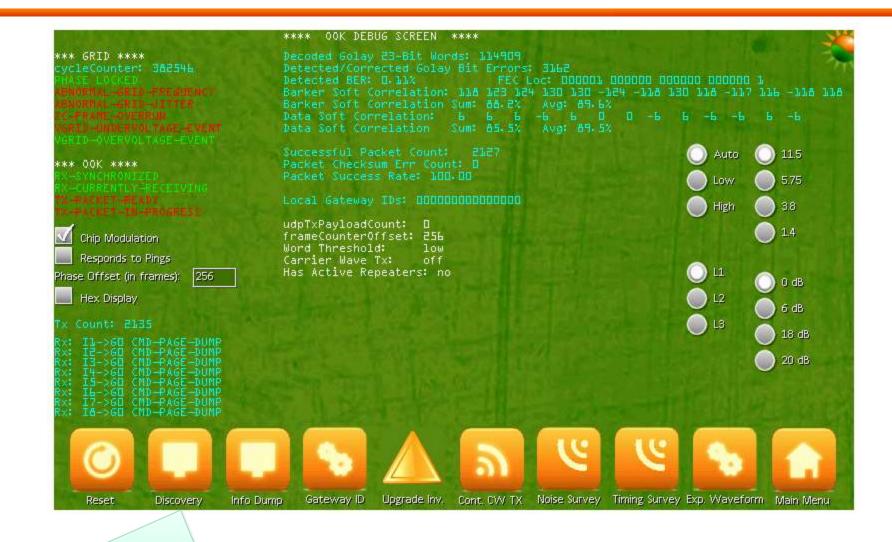

#### Press for manual Discovery menu

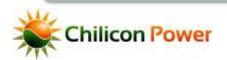

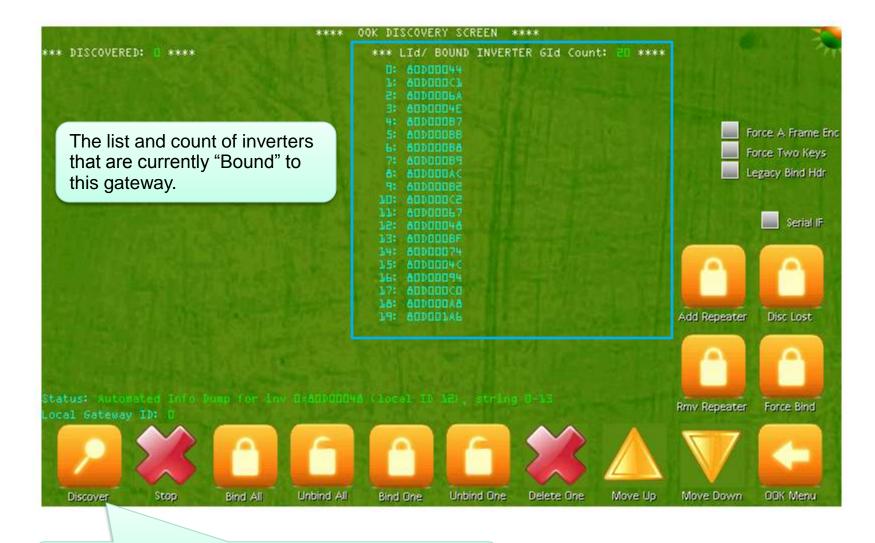

Press to enter manual Discovery mode

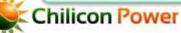

60

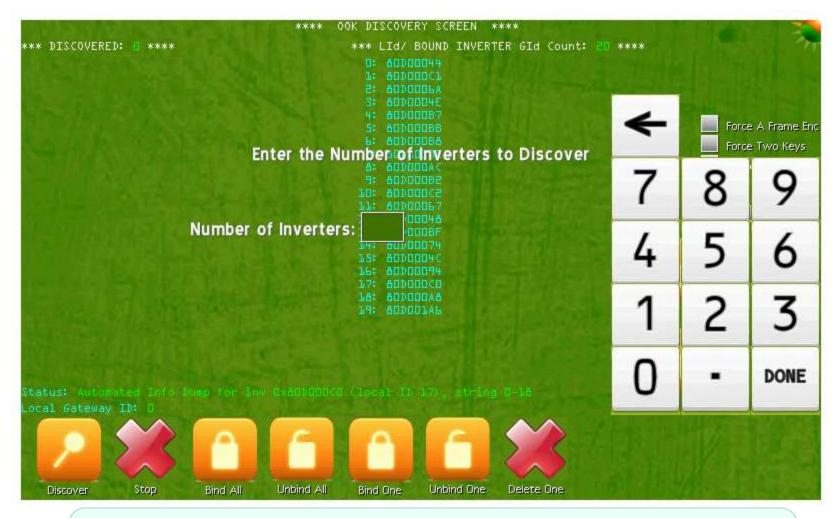

Enter the number of inverters you would like to discover. Only UnBound inverters can be discovered this way, Bound inverters can be rediscovered using the 'Disc Lost' icon. Discovered inverters will appear in a list on left. Then <u>'Bind All'</u> to pair them with the gateway.

| ** DISCOVERED: 🕛 **** | *** LId/ BOUND INVER                | TER GId Count: 📴 ****                                                                                                    |                                                                                                    |
|-----------------------|-------------------------------------|----------------------------------------------------------------------------------------------------|----------------------------------------------------------------------------------------------------|
| AT DISCONDINED        | 0: 60000044                         | TEN BIG COUNCE PARA                                                                                                    |                                                                                                    |
|                       | 1: 800000Ch                         |                                                                                                    |                                                                                                    |
|                       | 5: 600006A                          |                                                                                                    |                                                                                                    |
|                       | 3: 6000004E                         |                                                                                                    |                                                                                                    |
|                       | 4: 60000087                         | and the second second se                                                                                                    | The second second second                                                                                                    |
|                       | 5: ADDDODBC                         |                                                                                                    | Force A Frame En                                                                                                    |
|                       | 6: ADD0008A                         | to the their sufficient of the strength                                                                                                    | Force Two Keys                                                                                                    |
|                       | 7: 6000089<br>6: 6000004C           |                                                                                                    | Legacy Bind Hdr                                                                                                    |
|                       | 9: 00000082                         |                                                                                                    | regary bind hui                                                                                                    |
|                       | 10: 600000C                         |                                                                                                    |                                                                                                    |
|                       | 51: 60000057.                       |                                                                                                    | the second second                                                                                                    |
|                       | 12: 6000046                         |                                                                                                    | Serial IF                                                                                                    |
|                       | 13: 600008F                         |                                                                                                    |                                                                                                    |
|                       | 54: 80D00074                        | Contraction of the second second second second second second second second second second second second second s                                                                                                    |                                                                                                    |
|                       | 15: 8000004C                        | i See State Stat |                                                                                                    |
|                       | 16: 8000094<br>17: 8000000          | Setting and the second section of the                                                                                                    |                                                                                                    |
|                       | 18: 60000A8                         |                                                                                                    | and the second second se |
|                       | 19: 600001A6                        | Add Repe                                                                                                    | ater Disc Lost                                                                                                    |
|                       |                                     |                                                                                                    |                                                                                                    |
|                       |                                     |                                                                                                    |                                                                                                    |
|                       |                                     |                                                                                                    |                                                                                                    |
|                       |                                     |                                                                                                    |                                                                                                    |
|                       |                                     |                                                                                                    |                                                                                                    |
|                       | inv B:80000048 (local ID 12), strin | g B-113 Rmv Repe                                                                                                    | ater Force Bind                                                                                                    |
| cal Gateway ID: 0     |                                     |                                                                                                    |                                                                                                    |
|                       |                                     |                                                                                                    |                                                                                                    |
|                       |                                     |                                                                                                    |                                                                                                    |
|                       |                                     |                                                                                                    |                                                                                                    |
|                       |                                     |                                                                                                    |                                                                                                    |
| Discover Stop Bind A  | Unbind All Bind One Unbind One      | Delete One Move Un                                                                                                    | OOK Menu                                                                                                    |
|                       |                                     |                                                                                                    |                                                                                                    |

Press to Force Bind a single inverter

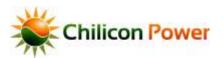

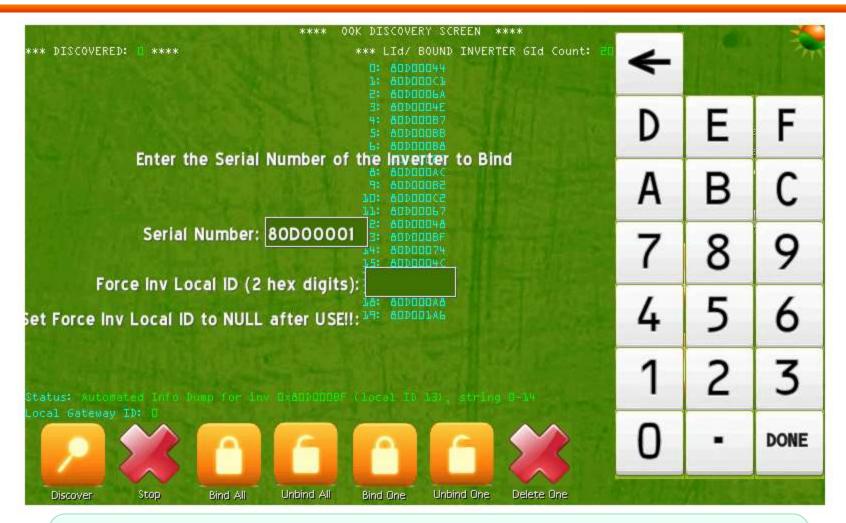

Force Bind overrides any existing inverter state (bound or unbound) and forces an inverter to pair with the gateway. You can specify a Local ID for the inverter in the second field, or leave this field blank to have the gateway automatically assign an inverter local ID (LId).

# CHANGE LOCAL OR GLOBAL GATEWAY ID

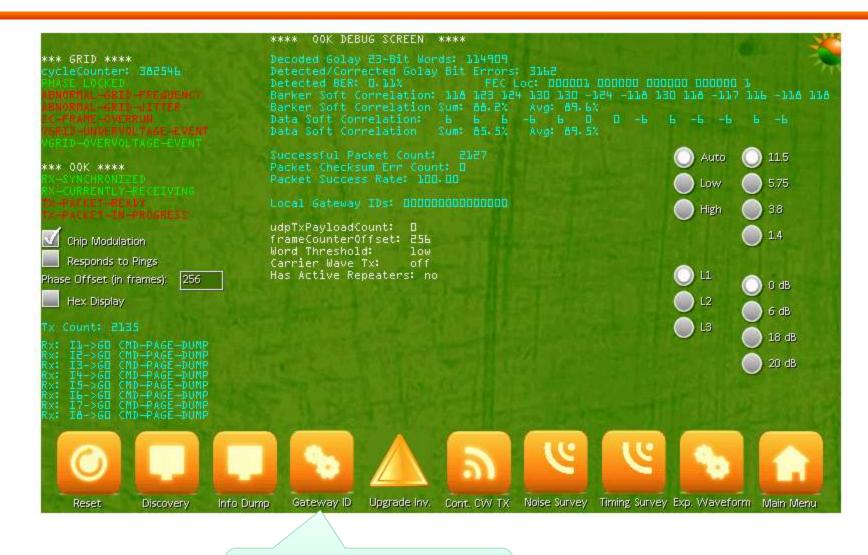

#### Change Local or Global Gateway ID

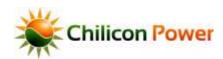

64

# CHANGE LOCAL OR GLOBAL GATEWAY ID

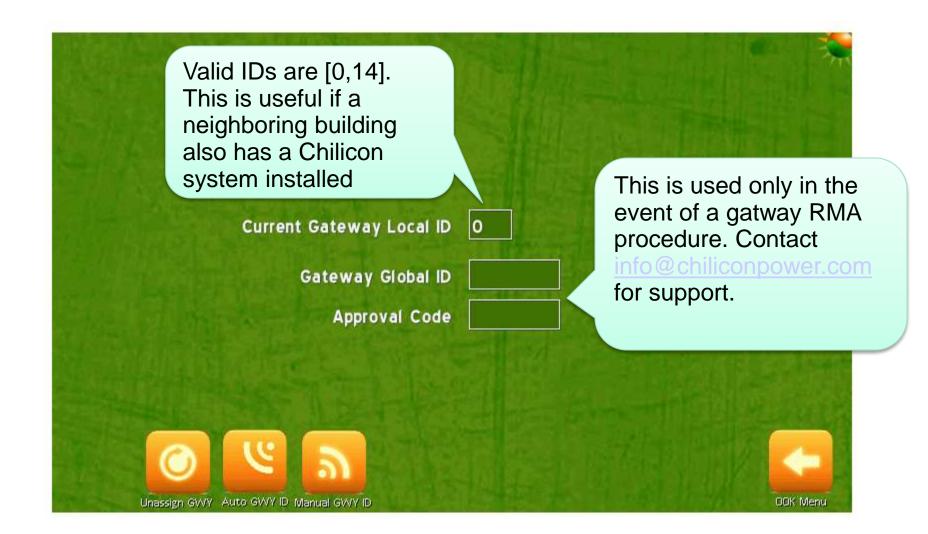

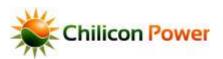

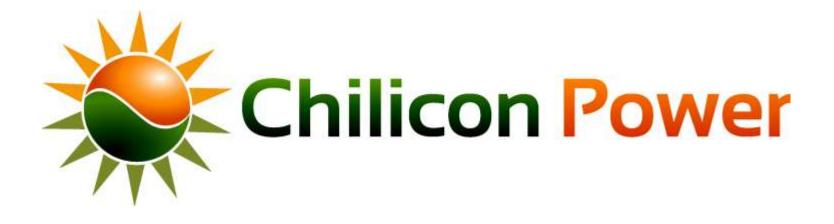

# ZWAVE WIRELESS POWER METER INSTALLATION

**Table of Contents** 

The Chilicon Power gateway interfaces with up to 16 wireless energy meter modules. Each energy meter comes with 2 clamps and one voltage sensor.

Voltage Lines : Connect across 120V and Grid Neutral. (DO NOT CONNECT TO 240Volts) Clamp 1: Connect to any producing or consuming circuit of interest, up to 200 Amps Clamp 2: Connect to any producing or consuming circuit of interest, up to 200 Amps

General placement guidelines

- Do not install the power meter inside a metal electrical panel or box.
- When installed indoors, terminals on power meter can face up or down
- When installed outdoors, terminals MUST face down to prevent slow water ingress

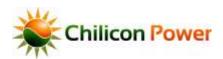

### **EXAMPLE: INDOOR INSTALLATION**

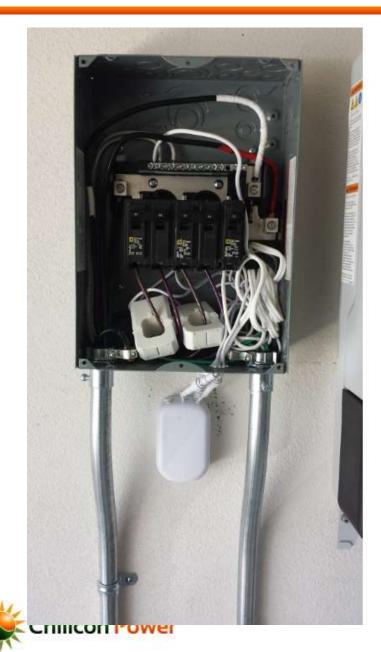

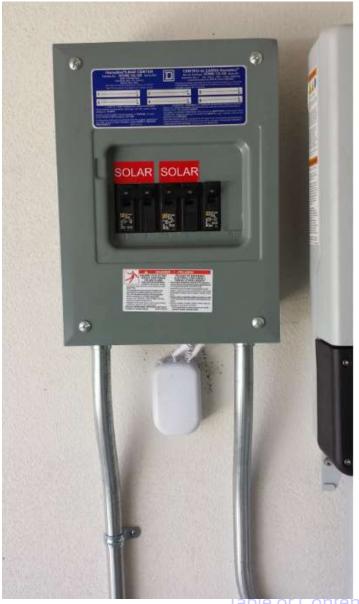

lable of Contents

### **EXAMPLE: OUTDOOR INSTALLATION**

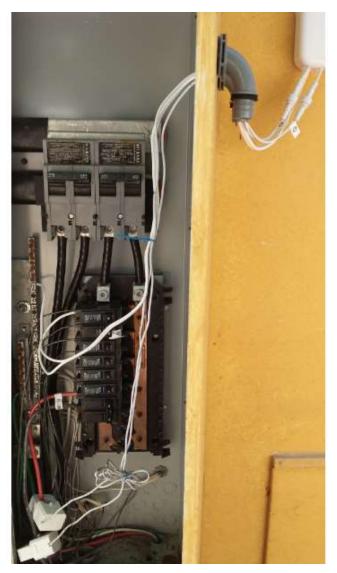

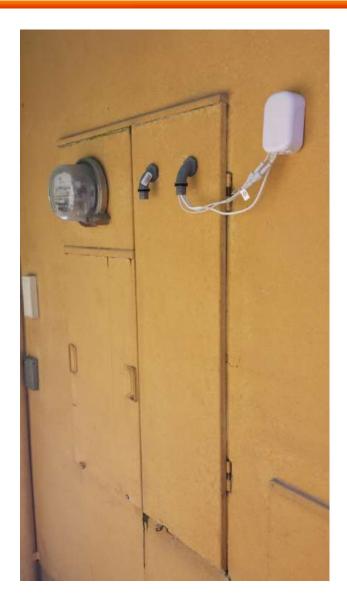

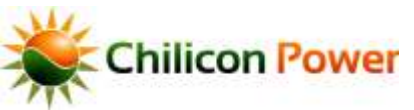

#### **GATEWAY HOME SCREEN**

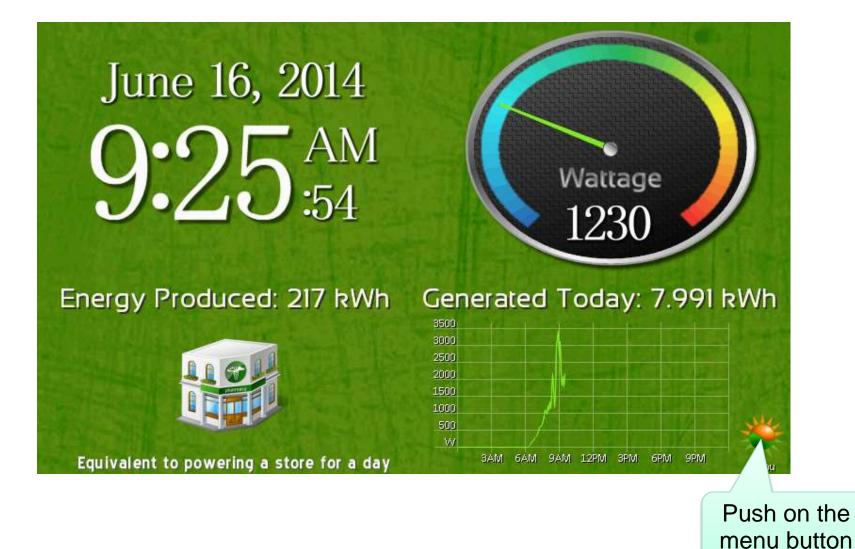

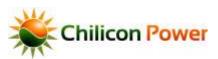

#### **SETTING SCREEN**

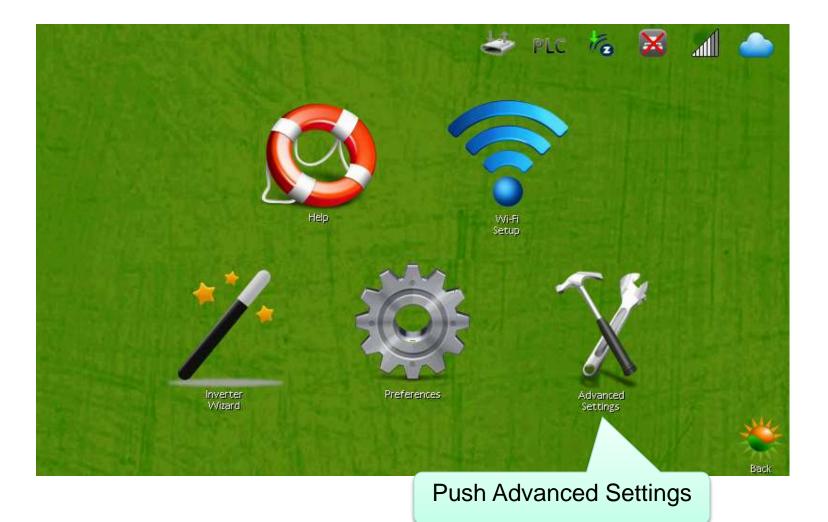

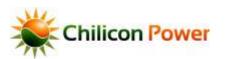

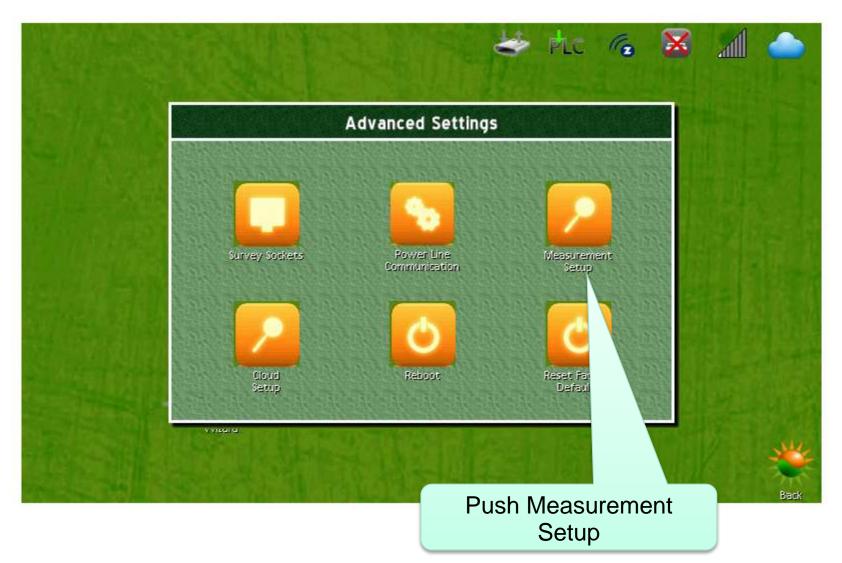

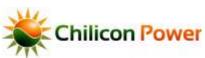

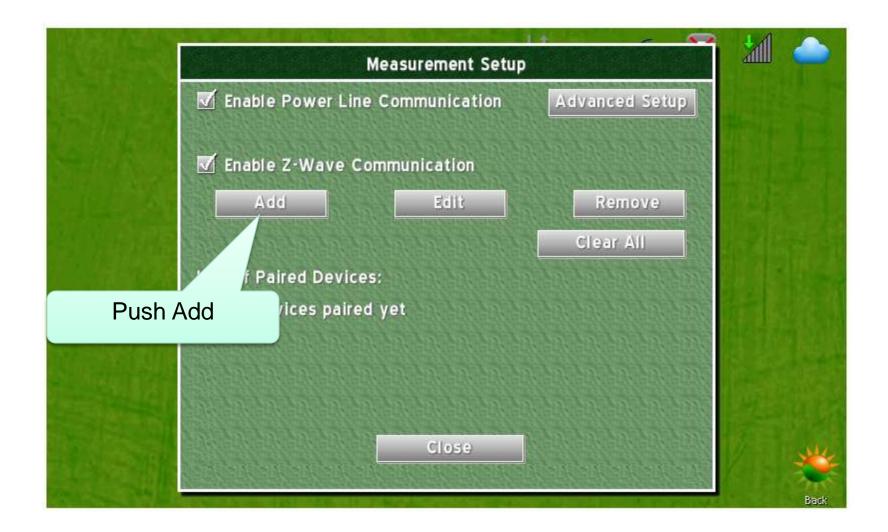

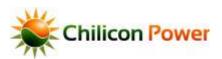

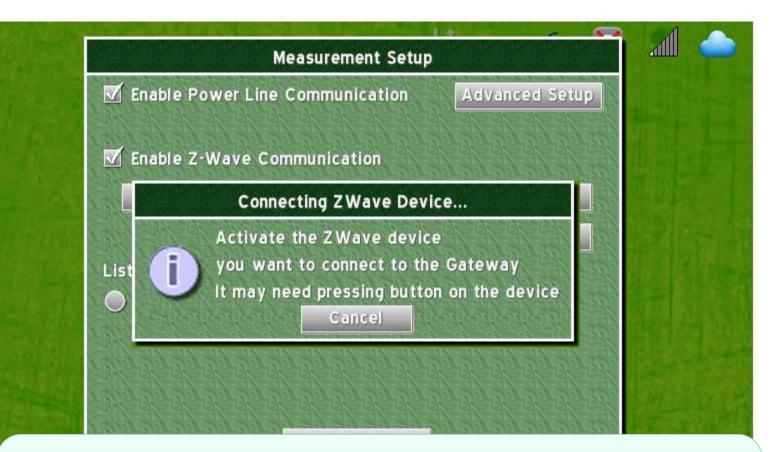

Press the button the zWave device to pair it, device must be within range of Gateway. Repeaters can be used to extend the range, but repeaters must be paired in proximity to the Gateway, we first pair a repeater

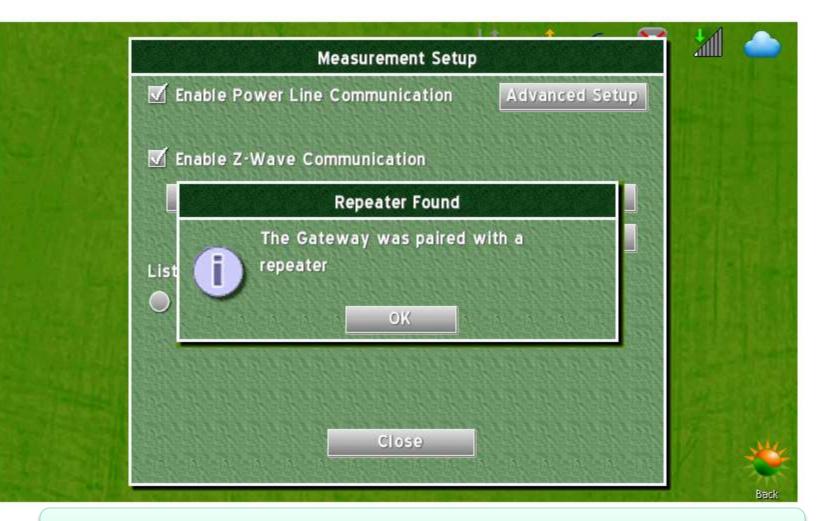

Confirmation of pairing appears as a message, hit OK

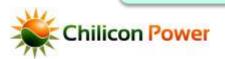

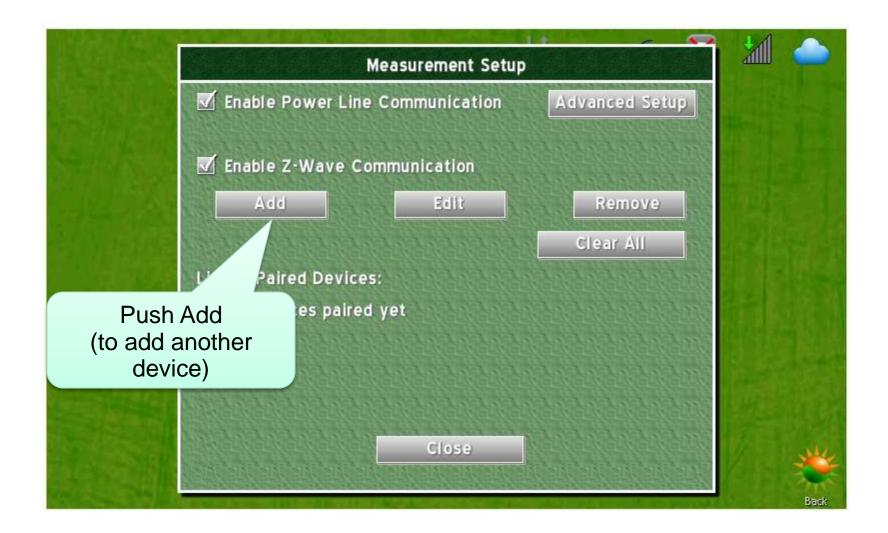

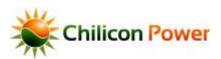

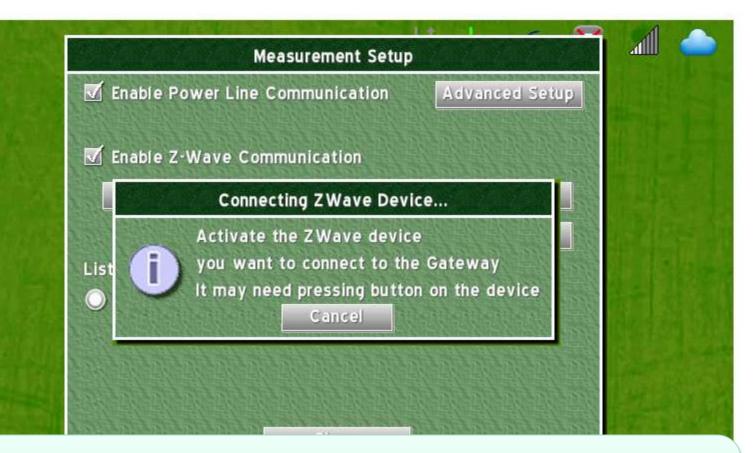

Press the button the zWave device to pair it, device must be within range of Gateway. This time, we pair an Energy Meter. The order was not important, the repeater could be paired second, or there could be no repeater at all.

hilicon Power

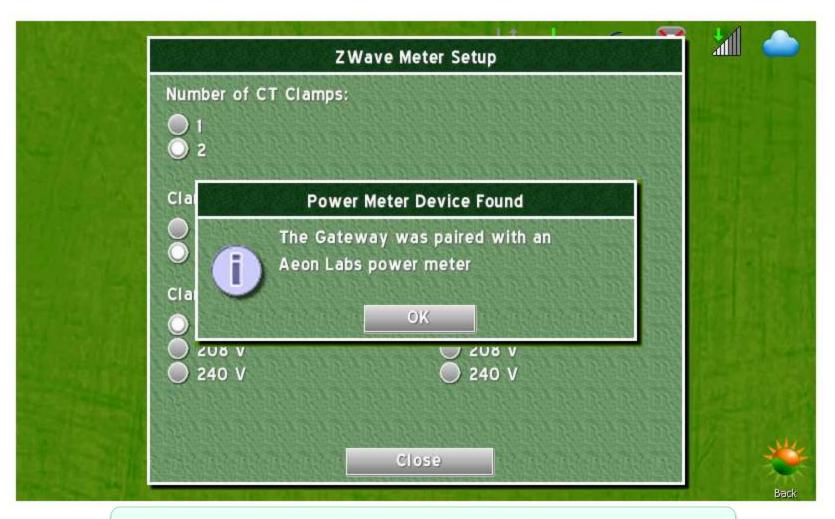

#### Now we'll setup the clamps on the Energy Meter

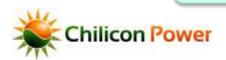

78

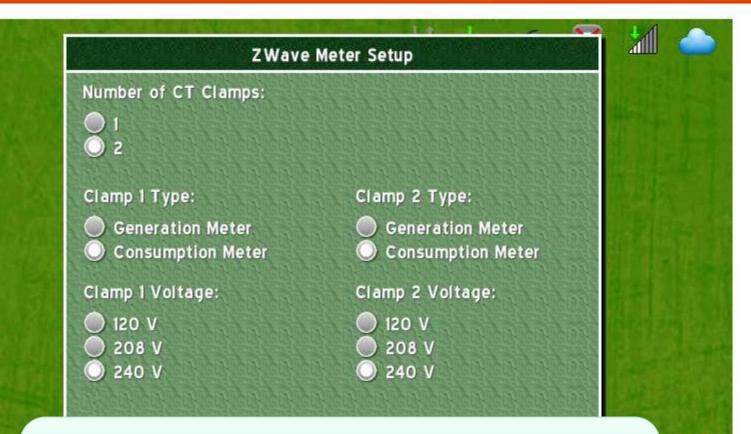

Select the mode for each clamp and the voltage of the circuit it is clamping. Note that the voltages are scaling factors, the voltage the meter is plugged into with the supply lines must not exceed 150 Vrms)

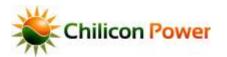

79

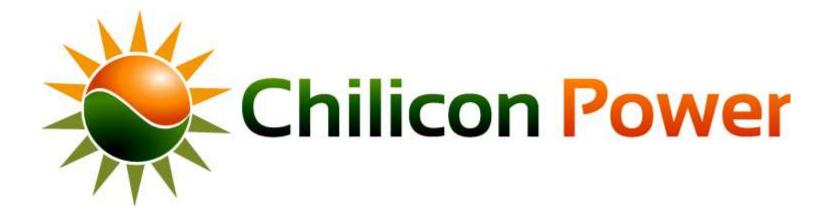

## PERFORMING

# MICROINVERTER FIRMWARE UPGRADE

**Table of Contents** 

- The following slides show the step-by-step instructions to upgrade the firmware of microinverters connected to a Gateway
- Prerequisite:
  - Gateway powered up
  - All microinverters connected to the Gateway and communicating with it
- The procedure takes about 25 minutes if the power line communication link is good. It may take longer otherwise.
- The next slides show instructions. Note that the bubbles point to the region of the screen where the user has to push with his finger.

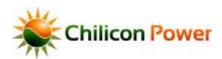

#### **GATEWAY HOME SCREEN**

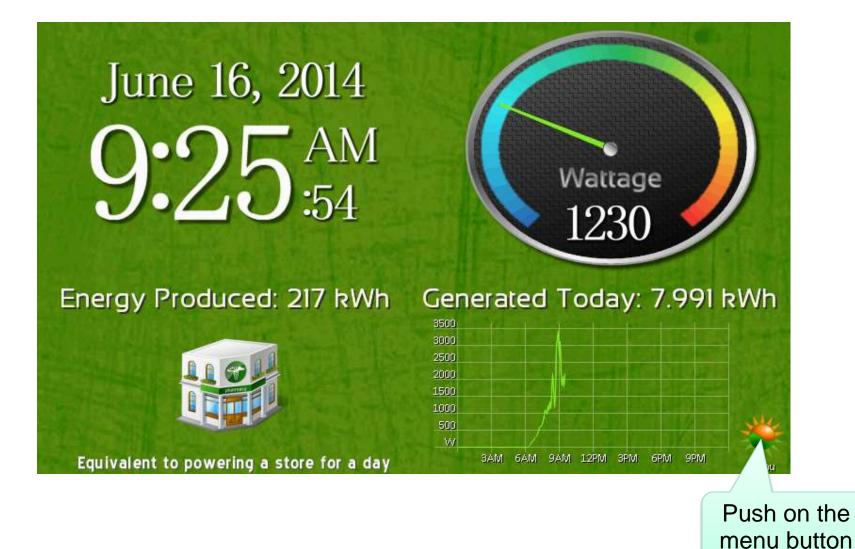

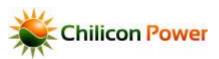

Push in the very top-left corner of the screen to bring up the DEV menus

#### **SETTING SCREEN**

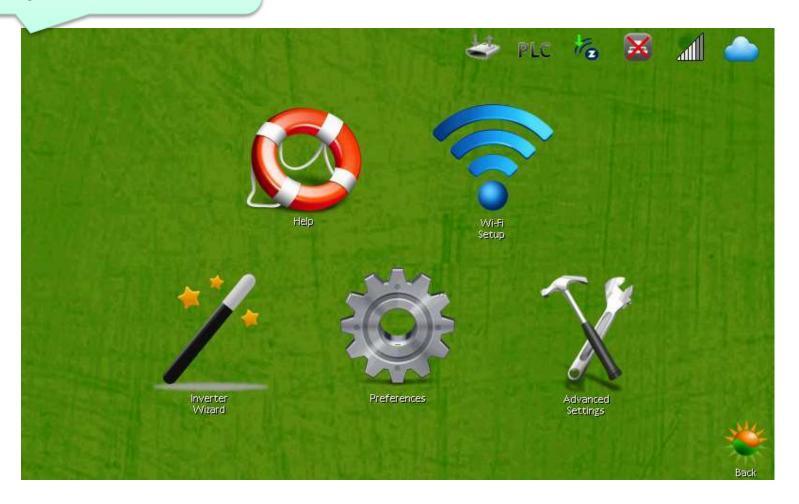

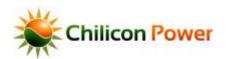

#### **PASSWORD ENTRY**

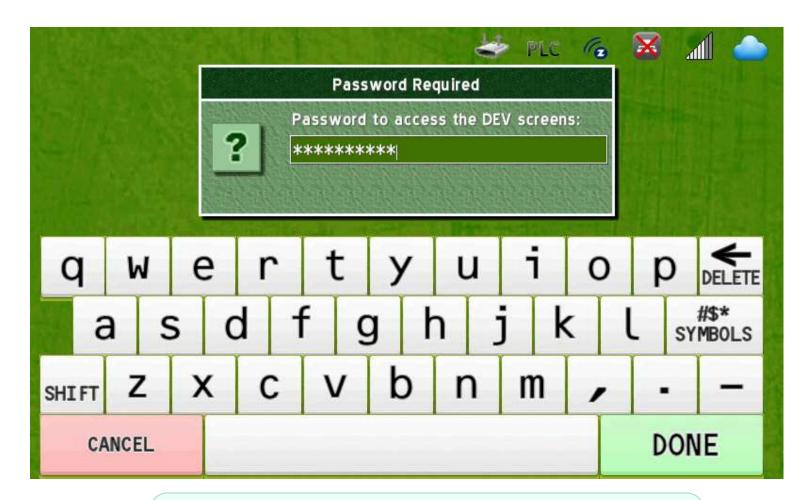

A password prompt appears to gate access to the DEV menus. Enter the password "revolution" (10 letters) to access the DEV menus.

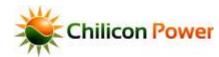

Table of Conter

84

#### **DEV MENUS**

| ateway ID: OXOOLOEOO2<br>ptime: 2 days, 2L:52:47<br>sTicks: LOO627009L<br>irmware: 3730<br>ilesystem: LLSL | RAM MEMORY:<br># Memory Chunks: 470<br>Heap Top: DxADFF7000 |
|----------------------------------------------------------------------------------------------------|-------------------------------------------------------------|
| sTicks: 1006270091<br>irmware: 3730                                                                        |                                                             |
| irmware: 3730                                                                                              |                                                             |
|                                                                                                    | Heap Lowest: 0xA066499C                                     |
|                                                                                                    | Heap Bottom: DXAD1771C8                                     |
| TTCSAborn, Naba                                                                                            | Free Heap Lwst: 0x70D7D4                                    |
| rid Voltage Avg.: 121.7 Vrms                                                                               | Heap Avail: 7534 kB                                         |
| rid Voltage Inst.: 121.7 Vrms                                                                              | Heap Usage: 7312 kB (49% full)                              |
| rid Voltage Max.: 124.7 Vrms                                                                               |                                                             |
| rid Voltage Min.: 117.3 Vrms                                                                               | Stack Available: 11520 bytes                                |
| rid Avg. Freq.: 60.024 Hz                                                                                  | PROCESS TIMING:                                             |
| rid Period: 16.66937 ms                                                                                    | Process Name (PU Total (s) Max (us)                         |
| rid Avg. Jitter: 1.7 us (Max: 360.2 us)                                                                    | Frame IR4 22% 4969 14                                       |
|                                                                                                    | Systick IR@ 02% 304 169                                     |
| lyback PWM: 44.14%                                                                                         | MCI IRQ DD% D 2                                             |
|                                                                                                    | DMA IRØ 00% 0 4<br>LCD IRØ 75% 38346 342878                 |
| 6/16/2014 09:27:25 Monday                                                                                  | RTC IR@ 00% 2 27                                            |
| extKevEventToStore: 31                                                                                     | ENET-IRA DOX D D                                            |
| apacitiveTouchI2cTimeoutCount: D                                                                           | Cron 00% 31 406887                                          |
| aveInv File: O ms                                                                                          | Wi-Fi 00% 75 34458                                          |
| S Last Wait Time: 114 ms                                                                                   | Wired EMAC 00% 7 8                                          |
| S Write (last/max): 228 ms / 439 ms                                                                        | lwIP stack 00% 89 4788                                      |
| S Read (last/max): 199 ms / 199 ms                                                                         | Controller 00% 47 2544294                                   |
| S Reset Count: 7                                                                                           | Model 00% 38 54                                             |
| iFi Reset Count: D                                                                                         | BG Tasks 00% 744 300995                                     |
|                                                                                                    | Watchdog DD% 39 5                                           |
| ain() Timing (last/avg/max) Emsl: D.D. D.4, 4966                                                           | zWave 00% 243 2708968                                       |
| Clear Stats OOK Menu IP Menu Filesystem                                                                    | s Tests Console 2-Wave New Firmware User Menu               |

Select the Settings Menu

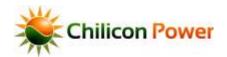

#### **DEV SETTINGS MENU – DISABLE POLLING**

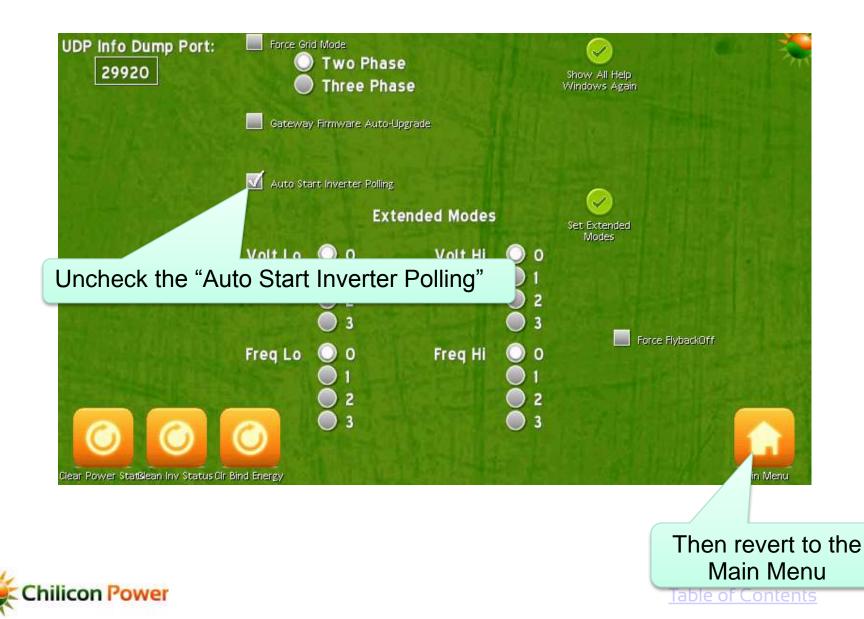

86

#### **DEV MENUS**

| Firmware Build 3730<br>Gateway ID: Dx0010E002<br>Uptime: 2 days, 21:52:47<br>msTicks: 1006270091<br>Firmware: 3730<br>Filesystem: 1151<br>Grid Voltage Avg.: 121.7 Vrms<br>Grid Voltage Inst.: 121.7 Vrms<br>Grid Voltage Max.: 124.7 Vrms<br>Grid Voltage Min.: 117.3 Vrms                                                                                                    | Inverter Build 163                                                                                                    |
|----------------------------------------------------------------------------------------------------|----------------------------------------------------------------------------------------------------|
| Grid Avg. Freq.: 60.024 Hz<br>Grid Period: 16.66937 ms<br>Grid Avg. Jitter: 1.7 us (Max: 360.2 us)<br>Flyback PWM: 44.14%<br>6/16/2014 09:27:25 Monday<br>nextKeyEventToStore: 31<br>capacitiveTouchI2cTimeoutCount: 0<br>saveInv File: 0 ms<br>FS Last Wait Time: 114 ms<br>FS Write (last/max): 228 ms / 439 ms<br>FS Read (last/max): 199 ms / 199 ms<br>FS Reset Count: 7<br>WiFi Reset Count: 0<br>Main() Timing (last/avg/max) EmsI: 0.0, 0.4, 4966 | PROCESS TINING:         Process Name       CPU       Total (s)       Max (us)         Frame IRd       22%       4969       14         Systick IRd       02%       304       169         MCI IRd       00%       0       4         LCD IRd       75%       16346       142676         RTC IRd       00%       2       27         ENET-IRd       00%       2       27         ENET-IRd       00%       31       4066867         Wi-Fi       00%       7       4         Wired EMAC       00%       7       4         Wired EMAC       00%       36       54         B6 Tasks       00%       744       300995         Watchdog       00%       39       5         ZWave       00%       243       2706966 |
| Clear Stats Menu IP Menu Filesystem Settings                                                                                                    | Tests Console Z-Wave New Firmware User Menu                                                                                                    |

#### Select the OOK Menu

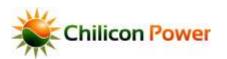

#### **OOK MENU**

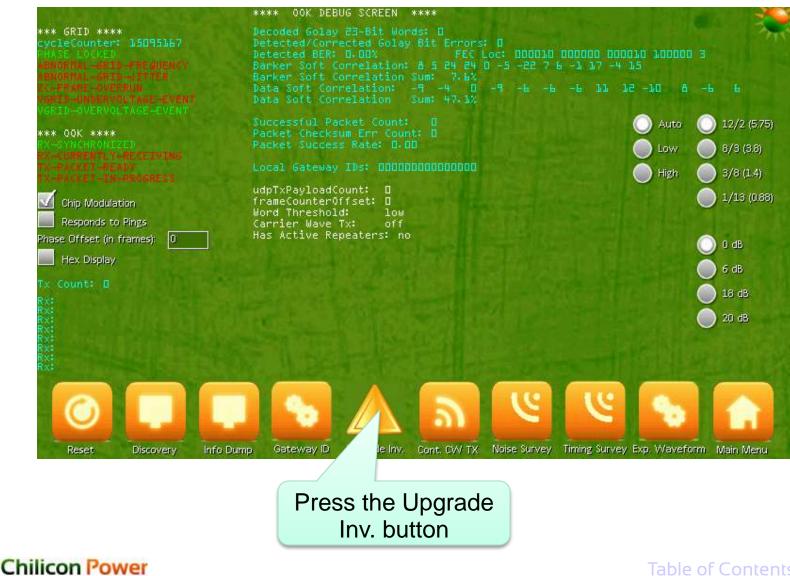

#### **INVERTER UPGRADE SELECTED**

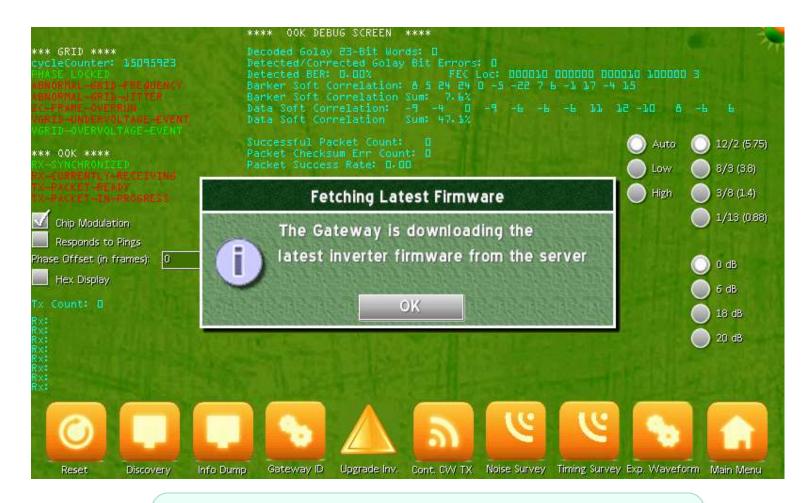

A dialog info box appears. Wait a few seconds for the latest firmware to get downloaded from the Cloud server and press the OK button

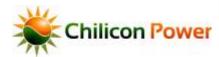

rable of Conten

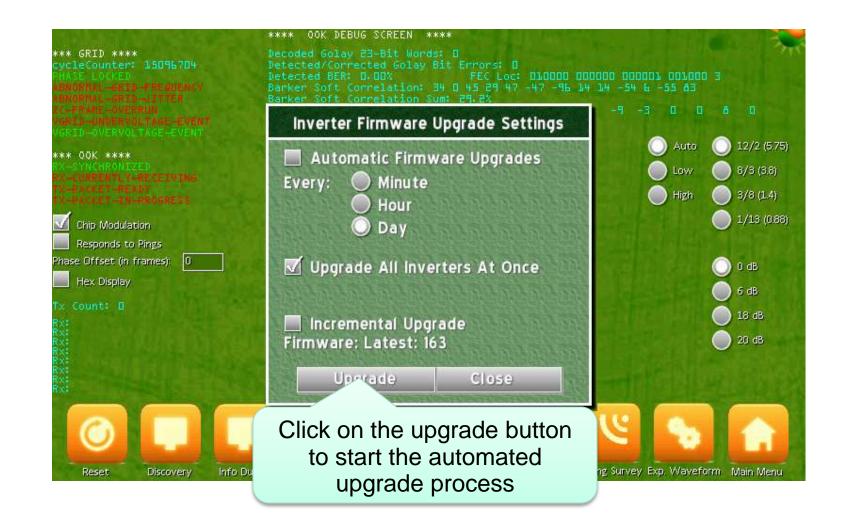

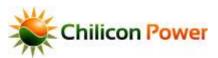

#### FINISHING THE UPGRADE PROCESS

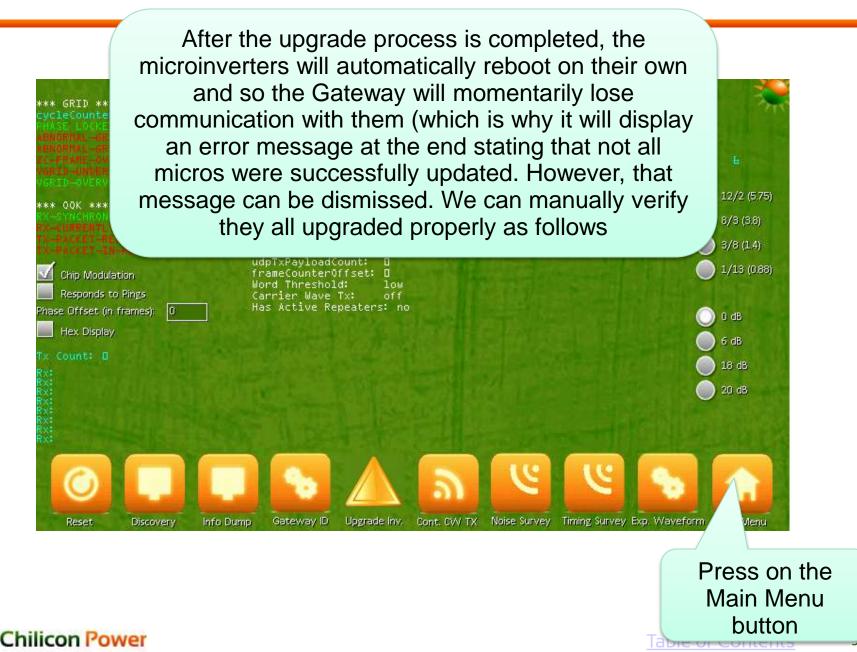

#### **GO TO RE-ENABLE THE AUTOMATIC POLLING**

| AM MEMORY:<br>+ Memory Chunks: 470<br>Heap Top: 0xA0FF7000<br>Heap Lowest: 0xA088499C<br>Heap Bottom: 0xA01771C8<br>Free Heap Lwst: 0x700704<br>Heap Avail.: 7534 kB<br>Heap Usage: 7312 kB (49% full) |
|----------------------------------------------------------------------------------------------------|
| # Memory Chunks: 470<br>Heap Top: 0xA0FF7000<br>Heap Lowest: 0xA0084499C<br>Heap Bottom: 0xA01771C8<br>Free Heap Lwst: 0x700704<br>Heap Avail.: 7534 KB                                                |
| Heap Top: OxAOFF7000<br>Heap Lowest: OxAO88499C<br>Heap Bottom: OxAO1771C8<br>Free Heap Lwst: Ox70D7D4<br>Heap Avail.: 7534 KB                                                                         |
| leap Bottom: DxAD1771C8<br>Free Heap Lwst: Dx7DD7D4<br>leap Avail.: 7534 kB                                                                                                    |
| ree Heap Lwst: 0x70D7D4<br>Heap Avail.: 7534 kB                                                                                                    |
| Heap Avail.: 7534 kB                                                                                                    |
|                                                                                                    |
| leap Usage: 7312 kB (49% full)                                                                                                    |
|                                                                                                    |
|                                                                                                    |
| itack Available: 11520 bytes                                                                                                    |
| PROCESS TIMING:                                                                                                    |
| Process Name (PU Total (s) Max (us)                                                                                                    |
| rame IR0 22% 4969 14                                                                                                    |
| Systick IR@ 02% 304 169                                                                                                    |
| ICI IR& 00% 0 2                                                                                                    |
| DMA IRØ DD% D 4                                                                                                    |
| CD IR@ 75% 18346 142878                                                                                                    |
| RTCIRØ 00% 2 27<br>ENET-IRØ 00% 0 0                                                                                                    |
| Iron 00% 31 406887                                                                                                    |
| /i-Fi 00% 75 34458                                                                                                    |
| Jired EMAC DD% 7 8                                                                                                    |
| LwIP stack 00% 89 4788                                                                                                    |
| Controller 00% 47 2544294                                                                                                    |
| 1odel 00% 38 54                                                                                                    |
| 36 Tasks 00% 744 300995                                                                                                    |
| latchdog 00% 39 5 5                                                                                                    |
| Wave 00% 243 2708968                                                                                                    |
|                                                                                                    |

Select the Settings Menu

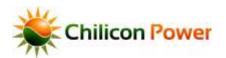

#### **ENABLE INVERTER POLLING**

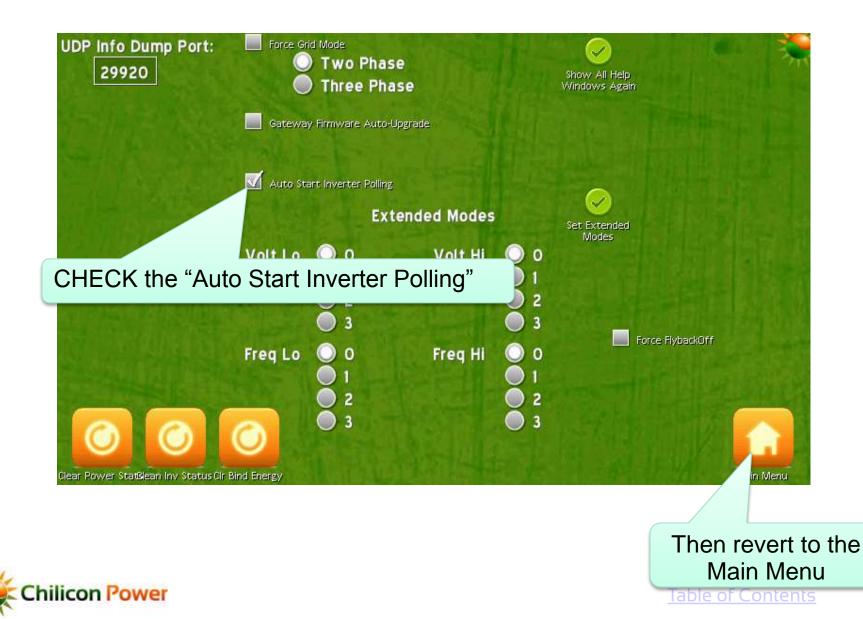

| Firmware Build 3730                                             | Inverter Build 163 🔹 🗱                       |
|-----------------------------------------------------------------|----------------------------------------------|
| Gateway ID: DxDD10E002                                          | RAM MEMORY:                                  |
| Uptime: 2 days, 21:52:47                                        | # Memory Chunks: 470                         |
| msTicks: 1006270091                                             | Heap Top: 0xAOFF7000                         |
| Firmware: 3730                                                  | Heap Lowest: 0xAD88499C                      |
| Filesystem: 1151                                                | Heap Bottom: DxAD1771C8                      |
|                                                                 | Free Heap Lwst: 0x70D7D4                     |
| Srid Voltage Avg.: 121.7 Vrms                                   | Heap Avail.: 7534 kB                         |
| Grid Voltage Inst.: 121.7 Vrms<br>Grid Voltage Max.: 124.7 Vrms | Heap Usage: 7312 kB (49% full)               |
| Srid Voltage Min.: 117.3 Vrms                                   | Stack Available: 11520 bytes                 |
|                                                                 | La devi provinci                             |
| Srid Avg. Freq.: 60.024 Hz                                      | PROCESS TIMING:                              |
| Grid Period: 16.66937 ms                                        | Process Name (PU Total (s) Max (us)          |
| Srid Avg. Jitter: 1.7 us (Max: 360.2 us)                        | Frame IR0 22% 4969 34                        |
| TARANA DINA DIN 100                                             | Systick IR@ 02% 304 169                      |
| Flyback PWM: 44.14%                                             | MCI IRØ 00% 0 2                              |
| 6/16/2014 09:27:25 Monday                                       | LCD IR@ 75% 18346 142878                     |
| aruarcour on creco monuay                                       |                                              |
| nextKeyEventToStore: 31                                         | ENET-IRQ 00% 0 0                             |
| capacitiveTouchI2cTimeoutCount: D                               | Cron 00% 31 406887                           |
| saveInv File: O ms                                              | Wi-Fi 00% 75 34458                           |
| 'S Last Wait Time: 114 ms                                       | Wired EMAC DD% 7 8                           |
| FS Write (last/max): 228 ms / 439 ms                            | lwIP stack 00% 89 4788                       |
| -S Read (last/max): 199 ms / 199 ms                             | Controller 00% 47 2544294                    |
| S Reset Count: 7                                                | Model 00% 38 54                              |
| √iFi Reset Count: D                                             | BG Tasks 00% 744 300995<br>Watchdog 00% 39 5 |
|                                                                 | Watchdog 00% 39 5<br>zWave 00% 243 2708968   |
| Main() Timing (last/avg/max) Emsl: D.D. D.4, 4966               | 20076 00% 141 141 140 180                    |
|                                                                 |                                              |
|                                                                 |                                              |
|                                                                 |                                              |
|                                                                 |                                              |
|                                                                 |                                              |
| Clear Stats OOK Menu IP Menu Filesystem Settings                | Tests Console Z-Wave New Firmware Menu       |
|                                                                 | TERE SAME E VIEN HEW HIMMELEY MEN            |
|                                                                 |                                              |
|                                                                 |                                              |
|                                                                 | Press on                                     |
|                                                                 | 11033 011                                    |
|                                                                 | User Me                                      |
|                                                                 |                                              |

button

labie of conte

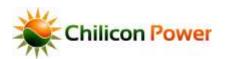

#### **GATEWAY HOME SCREEN**

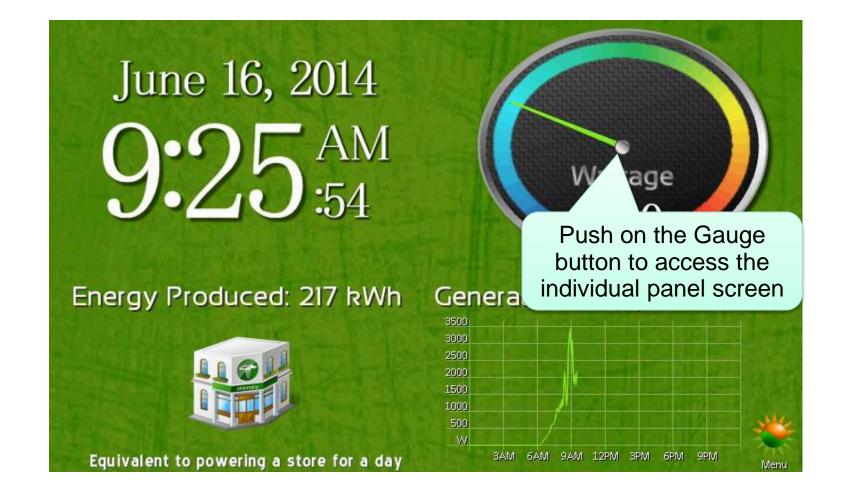

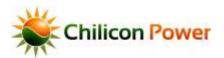

#### **INDIVIDUAL MODULE SCREEN**

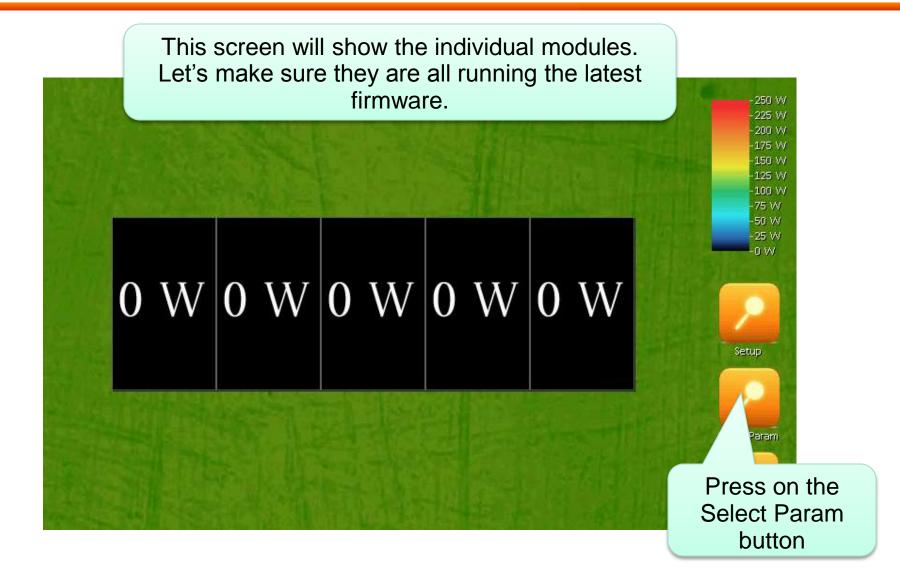

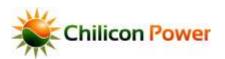

#### **PARAM SELECTION**

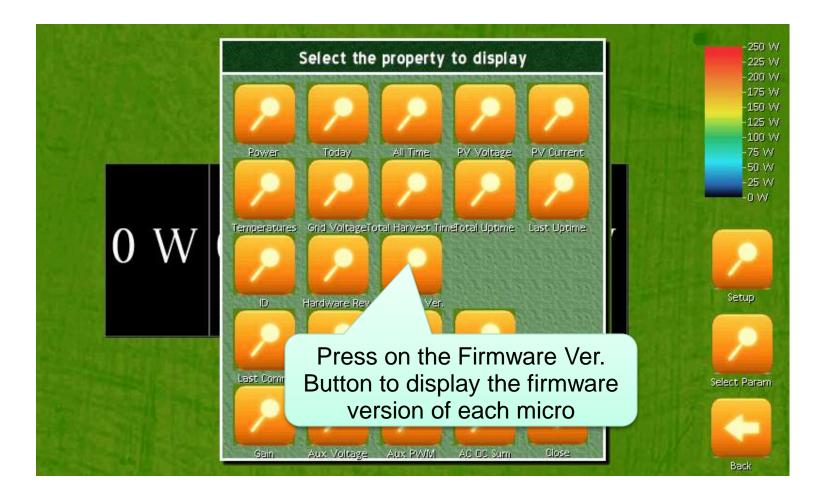

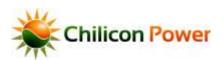

### **FIRMWARE VERSION**

Firmware Ver

# 163H163H163H163H163H

This screen finally displays the firmware version of all microinverters. Make sure to wait a few minutes so that all micros have had time to get polled by the Gateway so they show their latest firmware version.

It should show 163 followed by a "L" or a "H". If it does not, some micros did not get upgraded properly and we need to restart the procedure.

hilicon Por

Select Param